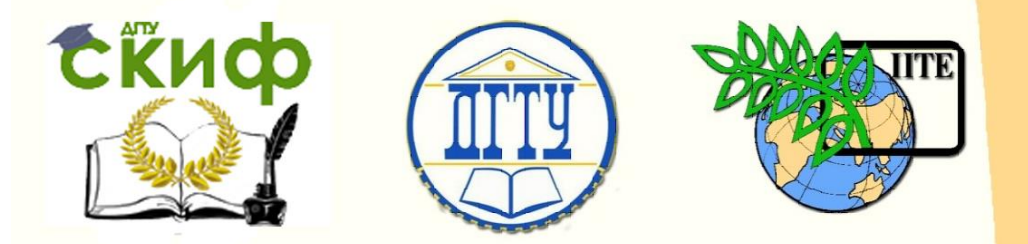

ДОНСКОЙ ГОСУДАРСТВЕННЫЙ ТЕХНИЧЕСКИЙ УНИВЕРСИТЕТ

УПРАВЛЕНИЕ ЦИФРОВЫХ ОБРАЗОВАТЕЛЬНЫХ ТЕХНОЛОГИЙ

Кафедра «Цифровые технологии и платформы в электроэнергетике»

# **Сборник задач** по дисциплине

# **«Переходные электромагнитные процессы в энергосистемах»**

Автор Шелест В.А.

Ростов-на-Дону, 2023

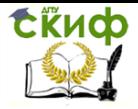

### **Аннотация**

Сборник задач предназначен подготовки студентов всех форм обучения направления 13.03.02 «Электроэнергетика и электротехника».

### **Автор**

К.т.н. доцент кафедры «Цифровые технологии и платформы в электроэнергетике» Шелест В.А.

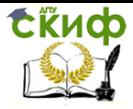

### **Оглавление**

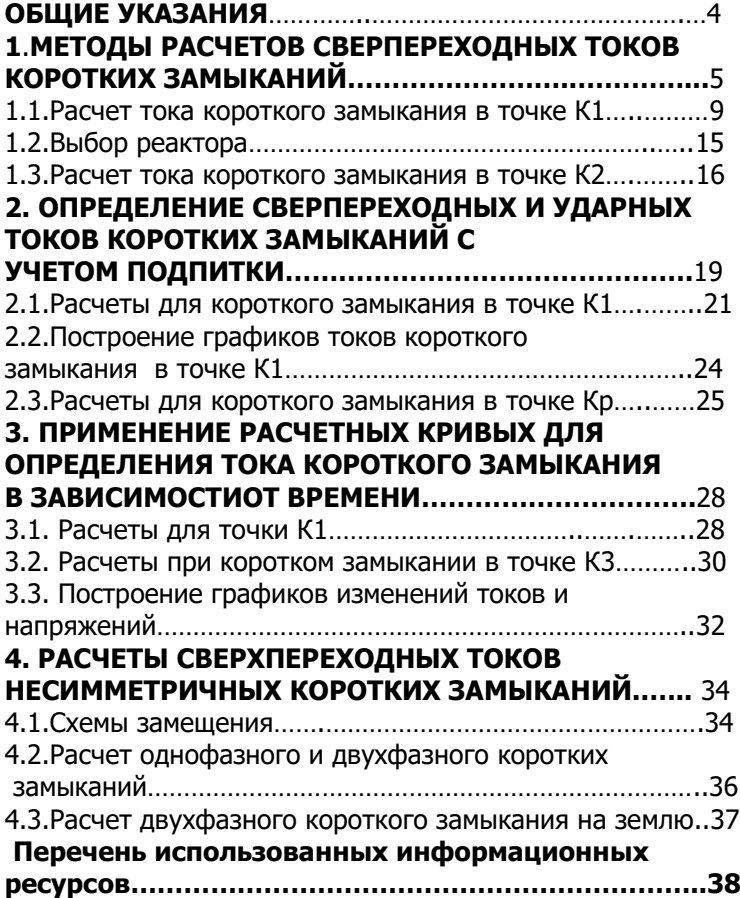

Управление цифровых образовательных технологий

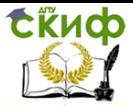

Переходные электромагнитные процессы в энергосистемах

### **ОБЩИЕ УКАЗАНИЯ**

<span id="page-3-0"></span>Дисциплина «Переходные электромагнитные процессы в энергосистемах» предназначена для развития у студентов навыков самостоятельного расчета длительных нормальных и кратковременных аварийных режимов в электрических системах. Наиболее важным является определение критических параметров, необходимых для проектирования электрических станций, подстанций и сетей.

При разработке заданий использованы задачи, составленные С. А. Ульяновым [1, 2] и А.Д. Дроздовым [3,4].

Задание для практических занятий (контрольной работы для студентов заочной формы обучения) состоит из 4-х задач: определение токов короткого замыкания (ТКЗ) различными методами (№1), определение сверхпереходного и ударного ТКЗ с учетом подпитки (№2), определение ТКЗ и остаточных напряжений по расчетным кривым (№3) и определение сверхпереходных токов несимметричных коротких замыканий (№4).

При выполнении преобразований схем замещения следует приводить промежуточные схемы, дающие возможность видеть последовательность преобразования. Сопротивления всех элементов на схемах должны иметь порядковые номера. Выполнять задачи следует в порядке их размещения.

Для решения задач можно применить компьютерную программу MathCad [5]. Это позволит получить навыки применения этой программы, которые будут полезны при решении различных задач в процессе дальнейшего обучения и на производстве.

Полезной будет литература по теоретической части курса [6] и по справочной информации [7].

В отчете по практическим занятиям и контрольной работе приводится перечень использованной литературы.

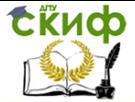

### <span id="page-4-0"></span>**1.МЕТОДЫ РАСЧЕТОВ СВЕРПЕРЕХОДНЫХ ТОКОВ КОРОТКИХ ЗАМЫКАНИЙ.**

(Задача 1)

Для схемы рис. 1.1. определить сверхпереходный ток трехфазного КЗ в точке К1 без учета активный сопротивлений и в точке К2 с учетом активного сопротивления кабеля.

Расчет выполнить четырьмя методами:

- -в именованных единицах с точным приведением;
- -в относительных единицах с точным приведением;
- -в именованных единицах с приближенным приведением;
- -в относительных единицах с приближенным приведением.

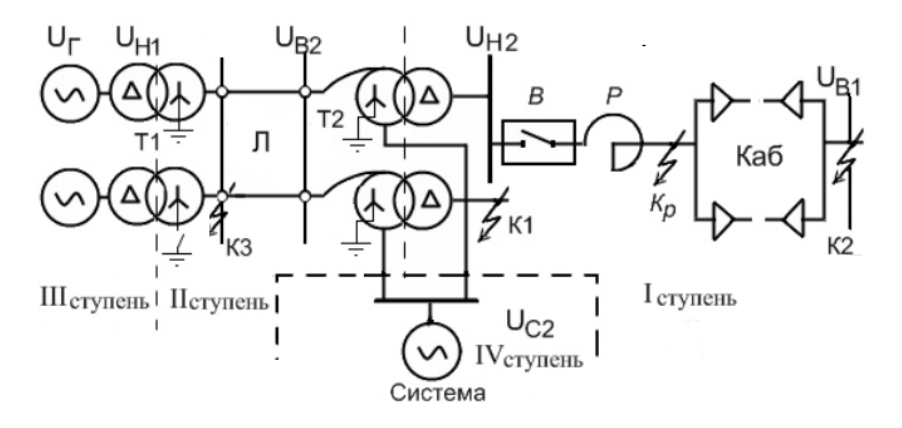

Рис.1.1. Схема электрической сети

Номер варианта  $nv := 1$ 

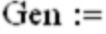

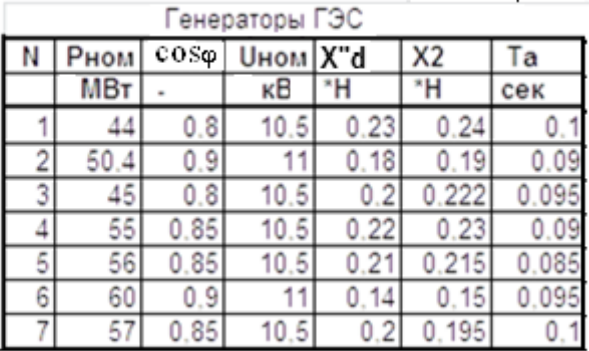

Извлечение параметров генератора из массива Gen:

- тип электростанции ГЭС

$$
\cdot \text{ мощность генератора} \qquad \text{ } \text{P\'iă} :=
$$

$$
P_{f\tilde{a}} := Gen_{nv+2, 1} \cdot MW = 44 \cdot MW
$$
  
 $98\varphi_{\tilde{a}} := Gen_{nv+2, 2} = 0.8$ 

- номинальный 
$$
\cos_{\varphi} \tilde{a} := Gen_{nv+2}
$$

$$
\sin\varphi \; \tilde{a} := \sqrt{1 - \cos\varphi \; \tilde{a}^2} = 0.6
$$

номинальное напряжение

 $U_{f\tilde{a}} := Gen_{nv+2,3}$  kV = 10.5 kV

### - сверхпереходное сопротивление генератора

 $X_{\text{d}^*45}$  := Gen<sub>ny+2.4</sub> = 0.23

- сопротивление обратной последовательности генератора  $X_{2*1\tilde{a}}$  := Gen<sub>nv+2.5</sub> = 0.24

- постоянная времени

$$
T_{\hat{a}} := Gen_{nv+2,6} \cdot s = 0.1 s
$$

 $\text{Tr1} :=$  Трансфор

Таблица 1.2 анции

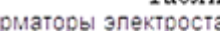

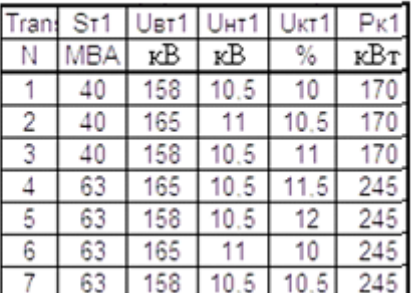

Таблица 1.1

Управление цифровых образовательных технологий

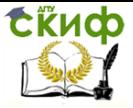

Переходные электромагнитные процессы в энергосистемах

Параметры трансформаторов электростанции:

- мощность трансформатора

$$
S_{\tilde{O}1} := \text{Tr}1_{nv+2, 1} \cdot MW = 40 \cdot MW
$$

- высшее напряжение трансформатора  $U_{\hat{a}\hat{o}1}$  := Tr1<sub>nv+2,2</sub>·kV = 158·kV

- низшее напряжение трансформатора  $U_{\text{fò1}} := \text{Tr1}_{\text{nv}+2,3}$ ·kV = 10.5·kV

- напряжение короткого замыкания

 $u_{k>1} := Tr1_{nv+2,4} \cdot % = 10 \cdot %$ 

- потери короткого замыкания

 $u_{k\delta1} := Tr1_{nv+2,4} \cdot \% = 10 \cdot \%$ <br>потери короткого замыкания<br> $P_{k\delta1} := Tr1_{nv+2,5} \cdot kW = 170 \cdot kW$ 

 $Tr2 :=$  Таблица 1.3

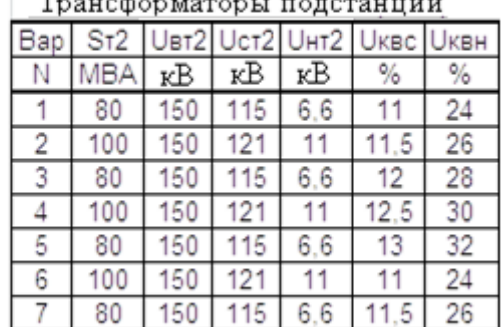

Параметры автотрансформаторов подстанции: - мощность автотрансформатора

 $S_{\text{O2}} := \text{Tr2}_{\text{nv}+2,1} \cdot \text{MW} = 80 \cdot \text{MW}$ 

- высшее напряжение автотрансформатора  $U_{\hat{a}\hat{o}2}$  := Tr2<sub>nv+2,2</sub>·kV = 150·kV

- среднее напряжение автотрансформатора  $U_{\text{CT2}} := Tr2_{\text{nv+2,3}}$  kV = 115 kV

- низшее напряжение автотрансформатора  $U_{\text{f}\text{d}2} := \text{Tr}2_{\text{nv+2},4} \cdot \text{kV} = 6.6 \cdot \text{kV}$ 

- напряжения короткого замыкания  $u_{k\hat{a}\tilde{n}} := Tr2_{nv+2.5} \cdot % = 11 \cdot %$ 

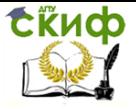

$$
SRV :=
$$

| $u_{k\hat{a}i}$ := Tr2 <sub>nv+2,6</sub> .% = 24.%                                                                                                    |                |          |             |             |         |            |
|----------------------------------------------------------------------------------------------------|----------------|----------|-------------|-------------|---------|------------|
| $u_{k\tilde{n}i}$ := Tr2 <sub>nv+2,7</sub> .% = 13.%                                                                                                    |                |          |             |             |         |            |
| - потери короткого замыкания                                                                                                    |                |          |             |             |         |            |
| $P_{k\hat{a}\tilde{n}} := Tr2_{nv+2,8}$ kW = 220 kW                                                                                                    |                |          |             |             |         |            |
| $P_{k\hat{a}i}$ := Tr2 <sub>nv+2</sub> ,9 kW = 180 kW                                                                                                    |                |          |             |             |         |            |
| $P_{k\tilde{n}i}$ := Tr2 <sub>nv+2,10</sub> ·kW = 140·kW                                                                                                    |                |          |             |             |         |            |
| $SRV :=$                                                                                                    |                |          | Таблица 1.4 |             |         |            |
|                                                                                                    |                |          |             | Ситема      | Реактор |            |
|                                                                                                    | Бар            | UHC      | Хc          | $\rm Xc/Rc$ | Uнр     | <b>IHP</b> |
|                                                                                                    | Ν              | ĸΒ       | Oм          | ×           | ĸΒ      | ĸΑ         |
|                                                                                                    | 1              | 110      | 4           | 7           | 6       | 0.4        |
|                                                                                                    | $\overline{2}$ | 110      | 5           | 8           | 10      | 0.63       |
|                                                                                                    | 3              | 110      | 6           | 9           | 6       | 1          |
|                                                                                                    | 4              | 110      | 7           | 10          | 10      | 0,4        |
|                                                                                                    | 5              | 110      | 8           | 11          | 6       | 0.63       |
|                                                                                                    | 6              | 110<br>1 | 4<br>5      | 7           | 10      | 1          |
|                                                                                                    |                | 10       |             | 8           | 6       | 0.4        |
| Параметры системы:<br>- номинальное напряжение системы<br>$U_{\tilde{n}} := SRV_{nv+4, 1}$ $kV = 110$ $kV$<br>- сопротивление системы<br>$X_{\tilde{n}} := SRV_{nv+2, 2} \cdot \text{ohm} = 4 \cdot \text{ohm}$<br>- отношение Xc к Rc<br>$XkR := SRV_{nV+2,3} = 7$<br>Параметры реактора:<br>- номинальное напряжение реактора<br>$U_{f\eth}$ := SRV <sub>nv+2,4</sub> ·kV = 6·kV<br>- номинальный ток реактора<br>$I_{f\tilde{O}}$ := SRV <sub>nv+2,5</sub> ·kA = 0.4·kA<br>Параметры выключателя:<br>- номинальный ток отключения выключателя<br>$I_{\hat{110} \hat{e}}$ := SRV <sub>nv+2,7</sub> ·kA = 10·kA |                |          |             |             |         |            |
| Параметры воздушной линии передачи:<br>- длина воздушной линии                                                                                                    |                |          |             |             |         |            |
| $\longrightarrow$<br>$L_{\hat{e}} := LK_{nv+2,1} \cdot km = 40 \cdot km$                                                                                                    |                |          |             |             |         |            |
| - удельное индуктивное сопротивление воздушной линии                                                                                                    |                |          |             |             |         |            |

- номинальное напряжение системы  $U_{\tilde{\Pi}} := \text{SRV}_{nV+4, 1} \cdot \text{kV} = 110 \cdot \text{kV}$ сопротивление системы<br> $X_{\tilde{\Pi}} := \text{SRV}_{nV+2, 2} \cdot \text{ohm} = 4 \cdot \text{ohm}$  $U_{\tilde{n}} := SRV_{nv+4,1}$  kV = 110 kV
- сопротивление системы
	-
- отношение Хс к Rc

$$
U_{f\eth} := SRV_{nv+2,4} \cdot kV = 6 \cdot kV
$$
 - номинальный ток реактора

- XkR := SRV<sub>nv+2,3</sub> = 7<br>
<u>Параметры реактора:</u><br>номинальное напряжение р<br>U<sub>íð</sub> := SRV<sub>nv+2,4</sub>·kV = 6·kV<br>номинальный ток реактора<br>I<sub>íð</sub> := SRV<sub>nv+2,5</sub>·kA = 0.4·kA
	- Параметры выключателя:
- номинальный ток отключения выключателя  $I_{f\eth}$  := SRV<sub>nv+2,5</sub>·kA = 0.4·kA<br>
<u>Параметры выключате</u><br>
номинальный ток отключен<br> *i*îòê := SRV<sub>nv+2,7</sub>·kA = 10·kA

### Параметры воздушной линии передачи:

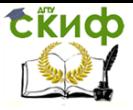

$$
X_{\text{Y},\text{X}} := L K_{\text{nv}+2,2} \cdot \frac{\text{ohm}}{\text{km}} = 0.4 \cdot \frac{\text{ohm}}{\text{km}}
$$
  
-сечение алюминиевых проодов  

$$
S_{\text{r} \, \text{O} \, \text{r} \, \text{O} \, \text{m} \, \text{m}} = L K_{\text{nv}+2,3} \cdot \text{mm}^2 = 70 \cdot \text{mm}^2
$$

$$
\rm LK :=
$$

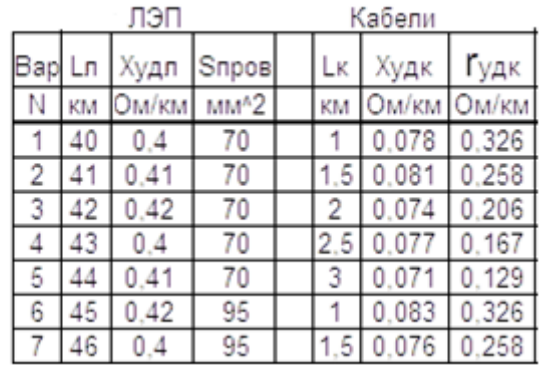

Параметры кабельных линий:

- длина кабеля

 $L_{\hat{\mathbf{c}}} := LK_{\text{nv}+2,5}$ ·km = 1·km

- удельное индуктивное сопротивление кабелей

$$
X_{\dot{O}\ddot{a}\hat{e}}:=LK_{nv+2,6}.\frac{\text{ohm}}{\text{km}}=0.078.\frac{\text{ohm}}{\text{km}}
$$

- удельное активное сопротивление кабелей

$$
R_{\dot{O}\ddot{a}\hat{e}}:=LK_{nv+2},7\cdot\frac{\mathrm{ohm}}{\mathrm{km}}=0.326\cdot\frac{\mathrm{ohm}}{\mathrm{km}}
$$

Составляем схему замещения (рис. 1.2)

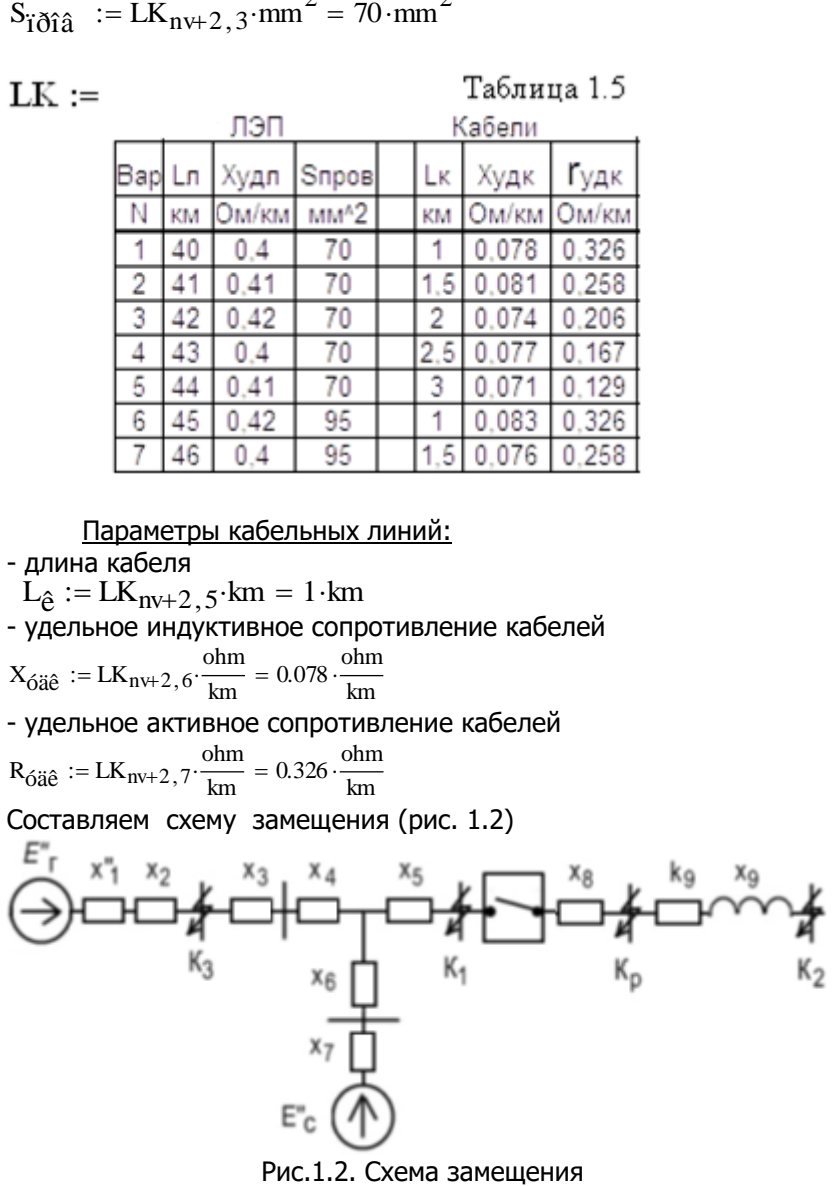

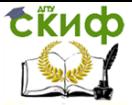

Управление цифровых образовательных технологий

Переходные электромагнитные процессы в энергосистемах

### <span id="page-9-0"></span>1.1. Расчет тока короткого замыкания в точке К

### 1.1.1. Расчет в именованных единицах с точным приведением

Расчет приведенных сопротивлений: генераторов

$$
X_{\tilde{\mathbf{1}}^{n} \mathbf{1}} \hspace{0.1cm} := X^{\shortparallel} \hspace{-0.1cm} \text{d}^{\ast} \hspace{-0.07cm} \text{d} \hspace{-0.07cm} \text{d}
$$

трансформаторов электростанции

$$
X_{\dot{I}2}~:=\dfrac{u_{k\dot{0}1}}{100\cdot\%}\cdot\dfrac{{U_{\hat{a}\dot{0}1}}^2}{2\cdot S_{\dot{0}1}}\cdot\left(\dfrac{U_{\hat{I}\dot{0}2}}{U_{\hat{a}\dot{0}2}}\right)^2=0.06\,\Omega
$$

воздушной линии

$$
X_{\vec{1}\vec{3}}~:= X_{\vec{0}\vec{a}\vec{e}}\cdot L_{\vec{e}}\cdot\left(\frac{U_{\vec{1}\vec{0}\vec{2}}}{U_{\vec{a}\vec{0}\vec{2}}}\right)^2 = 0.031~\Omega
$$

### автотрансформаторов подстанции Напряжение КЗ, приходящееся на одну обмотку  $u_{k\hat{a}} := 0.5 \left( u_{k\hat{a}\tilde{n}} + u_{k\hat{a}\tilde{n}} - u_{k\tilde{n}\tilde{n}} \right) = 11.%$

$$
u_{k\tilde{n}} := 0.5 \cdot \left( u_{k\tilde{a}\tilde{n}} + u_{k\tilde{n}\tilde{n}} - u_{k\tilde{a}\tilde{n}} \right) = 0.%
$$
  

$$
u_{k\tilde{n}} := 0.5 \cdot \left( u_{k\tilde{a}\tilde{n}} + u_{k\tilde{n}\tilde{n}} - u_{k\tilde{a}\tilde{n}} \right) = 13.%
$$
  

$$
u_{k\tilde{n}} = U_{k\tilde{n}}^2
$$

$$
X_{\dot{1}4} := \frac{4 \times 4}{100 \cdot \%} \cdot \frac{602}{2 \cdot S_{\dot{0}2}} = 0.03 \,\Omega
$$
\n
$$
X_{\dot{1}5} := \frac{4 \times 4}{100 \cdot \%} \cdot \frac{1002}{2 \cdot S_{\dot{0}2}} = 0.035 \,\Omega
$$
\n
$$
X_{\dot{1}6} := 0
$$

системы

$$
X_{\tilde{1}\tilde{7}} := X_{\tilde{n}} \cdot \left(\frac{U_{\tilde{1}\tilde{0}2}}{U_{\tilde{1}\tilde{0}2}}\right)^2 = 0.013 \,\Omega
$$
  
Определение сверхперекодных ЭД(

Электростанции

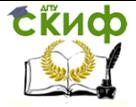

$$
E_{\mathbf{H}''\mathbf{\Gamma}} := U_{\mathbf{H}\mathbf{\Gamma}} \cdot \sqrt{\left(1 + X_{\mathbf{H}} \mathbf{d}^*_{\mathbf{H}\mathbf{\Gamma}} \cdot \sin\varphi_{\mathbf{\Gamma}}\right)^2 + \left(X_{\mathbf{H}} \mathbf{d}^*_{\mathbf{H}\mathbf{\Gamma}} \cdot \cos\varphi_{\mathbf{\Gamma}}\right)^2} \cdot \frac{U_{\mathbf{B}\mathbf{T}}}{U_{\mathbf{B}\mathbf{T}}}\cdot U_{\mathbf{H}\mathbf{T}}}{U_{\mathbf{B}\mathbf{T}}}\n= 8.014 \cdot kV
$$

системы

$$
E_{\ddot{\mathbf{I}}\, \ddot{\mathbf{I}}\, \ddot{\mathbf{I}}}:=U_{\tilde{\mathbf{I}}}\cdot \frac{U_{\hat{\mathbf{I}}\dot{\mathbf{0}}2}}{U_{\tilde{\mathbf{I}}\dot{\mathbf{0}}2}}=6.313\cdot kV
$$

Определение эквивалентных параметров. преобразуем схему замещения для К1 (рис.1.3)  $X_{110}$  =  $X_{11} + X_{12} + X_{13} + X_{14} = 0.222 \Omega$  $X_{\tilde{i}11} := X_{\tilde{i}6} + X_{\tilde{i}7} = 0.013 \Omega$ 

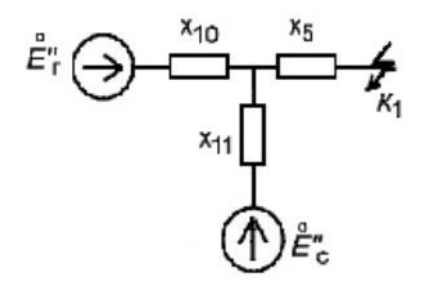

#### Рис.1.3. Упрощенная схема замещений

### 1.1.2. Расчет в относительных единицах с точным учетом коэффициентов трансформации.

Принимаем  $S_{\hat{a}} := 1000 \cdot MW$ 

### Определяем базисные напряжения

$$
U_{\hat{a}1} := U_{\hat{f}\hat{O}2} = 6.6 \text{ kV}
$$
  
\n
$$
U_{\hat{a}2} := U_{\hat{a}1} \cdot \frac{U_{\hat{a}\hat{O}2}}{U_{\hat{f}\hat{O}2}} = 150 \text{ kV}
$$
  
\n
$$
U_{\hat{a}3} := U_{\hat{a}2} \cdot \frac{U_{\hat{f}\hat{O}1}}{U_{\hat{a}\hat{O}1}} = 9.968 \text{ kV}
$$
  
\n
$$
U_{\hat{a}4} := U_{\hat{a}1} \cdot \frac{U_{\hat{f}\hat{O}2}}{U_{\hat{f}\hat{O}2}} = 115 \text{ kV}
$$

Определяем базисный ток I ступени

$$
I_{\hat{a}1} := \frac{S_{\hat{a}}}{\sqrt{3} \cdot U_{\hat{a}1}} = 87.477 \cdot kA
$$

Расчет сопротивлений

генераторов

$$
X_{\text{w} *_{1}} := X_{\text{u} *_{1} \tilde{a}} \cdot \frac{S_{\hat{a}} \cdot \cos_{\varphi} \tilde{a}}{2 \cdot P_{\tilde{t} \tilde{a}}} \cdot \left(\frac{U_{\tilde{t} \tilde{a}}}{U_{\tilde{d} 3}}\right)^{2} = 2.32
$$

трансформаторов электростанции

$$
X_{*2} := \frac{u_{k\delta1}}{100\cdot\%} \cdot \frac{S_{\acute{a}}}{2\cdot S_{\acute{o}1}} \left(\frac{U_{\hat{a}\grave{b}1}}{U_{\hat{a}2}}\right)^2 = 1.387
$$

воздушной линии

$$
X_{*3} := X_{\text{óää}} \cdot L_{\ddot{e}} \cdot \frac{S_{\acute{a}}}{U_{\acute{a}2}^2} = 0.711
$$

### трансформаторов подстанции

$$
X*_4 := \frac{u_{k\hat{a}}}{100 \cdot \%} \cdot \frac{S_{\hat{a}}}{2 \cdot S_{\hat{0}2}} \left(\frac{U_{\hat{a}\hat{0}2}}{U_{\hat{a}2}}\right)^2 = 0.687
$$
  

$$
X*_6 := 0
$$

$$
X*_5:=\frac{u_{k\acute{t}}}{100\cdot\%}\cdot\frac{S_{\acute{a}}}{2\cdot S_{\grave{0}}2}\Bigg(\frac{U_{\acute{t}\grave{0}}2}{U_{\acute{a}}1}\Bigg)^2=0.813
$$

системы

$$
X_{*7} := X_{\tilde{n}} \cdot \frac{S_{\hat{a}}}{U_{\hat{a}4}^2} = 0.302
$$

Определение сверхпереходных ЭДС электростанции

$$
\overline{E_{\text{''}\widetilde{a}}:=U_{\widetilde{1}\widetilde{a}}\cdot\sqrt{\left(1+X_{\text{''}d}\ast_{\widetilde{1}\widetilde{a}}\cdot\overline{\sin_\phi\left.\widetilde{a}\right)}^2+\left(X_{\text{''}d}\ast_{\widetilde{1}\widetilde{a}}\cdot\overline{\cos_\phi\left.\widetilde{a}\right)}^2\right)}=12.104\cdot kV
$$

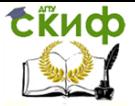

$$
E_{\text{max}} = \frac{E_{\text{max}}}{U_{43}} = 1.214
$$
\n
$$
\text{CUCTEMbl}
$$
\n
$$
E_{\text{max}} := \frac{U_{\tilde{n}}}{U_{44}} = 0.957
$$
\n
$$
\text{Onpeqenehune } \text{əkbubanethhix napanetpos.}
$$
\n
$$
\text{Proo6pasyem cxemy 3amewetning 4715 K1 (puc.1.3.)}
$$
\n
$$
X_{*10} := X_{\text{max}} + X_{*2} + X_{*3} + X_{*4} = 5.105
$$
\n
$$
X_{*11} := X_{*6} + X_{*7} = 0.302
$$
\n
$$
\text{ƏKBUBanerTHaS } \text{ƏAC}
$$
\n
$$
E_{\text{max}} \frac{1}{X_{*10}} + E_{\text{max}} \frac{1}{X_{*11}} = 0.971
$$
\n
$$
\frac{1}{X_{*10}} + \frac{1}{X_{*11}} = 0.971
$$
\n
$$
\text{ƏKBUBanethine componentene}
$$
\n
$$
X_{\text{max}} = \frac{X_{*10} \cdot X_{*11}}{X_{*10} + X_{*11}} + X_{*5} = 1.098
$$

Ток в точке К1

$$
I_{k1\hat{o}\hat{f}\hat{o}} := \frac{E_{\text{max}}}{X_{\text{max}} - X_{\hat{a}1}} - I_{\hat{a}1} = 77.351 \cdot kA
$$

### 1.1.3. Расчет именованных единицах с приближенным учетом коэффициентов трансформации.

Замена напряжений обмоток трансформаторов на средние номинальные напряжения

Вводим вектор средних номинальных напряжений

$$
\mathbf{U}_{\mathbf{cpf}} := \left[ \begin{array}{c} 340 \text{·kV} \\ 230 \text{·kV} \\ 154 \text{·kV} \\ 115 \text{·kV} \\ 37 \text{·kV} \\ 24 \text{·kV} \\ 20 \text{·kV} \\ 18 \text{·kV} \\ 15.75 \text{·kV} \\ 13.8 \text{·kV} \\ 10.5 \text{·kV} \\ 6.3 \text{·kV} \end{array} \right]
$$

Выбор ближайших средних номинальных напряжений из век-

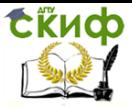

$$
U_{\hat{1}\hat{1}\hat{1}} := U_{\hat{a}\hat{0}\hat{1}} = 158 \text{ kV}
$$
\n
$$
U_{\hat{1}\hat{0}\hat{a}\hat{0}\hat{1}} := U_{\hat{1}\hat{0}} \left( U_{\hat{1}\hat{0}\hat{1}} \cdot, U_{\hat{1}\hat{1}\hat{1}} \cdot \right) = 154 \text{ kV}
$$
\n
$$
U_{\hat{1}\hat{1}\hat{1}\hat{2}\hat{3}\hat{0}\hat{2}} := U_{\hat{1}\hat{0}\hat{0}} = 150 \text{ kV}
$$
\n
$$
U_{\hat{1}\hat{0}\hat{0}\hat{0}\hat{0}\hat{2}} := U_{\hat{1}\hat{0}\hat{0}} \left( U_{\hat{1}\hat{0}\hat{1}} \cdot, U_{\hat{1}\hat{1}\hat{1}} \cdot \right) = 154 \text{ kV}
$$
\n
$$
U_{\hat{1}\hat{1}\hat{1}\hat{1}\hat{3}\hat{0}\hat{1}} = U_{\hat{1}\hat{0}\hat{0}} \left( U_{\hat{1}\hat{0}\hat{1}} \cdot, U_{\hat{1}\hat{1}\hat{1}} \cdot \right) = 115 \text{ kV}
$$
\n
$$
U_{\hat{1}\hat{1}\hat{1}\hat{2}\hat{1}\hat{1}} := U_{\hat{1}\hat{0}\hat{2}} = 6.6 \text{ kV}
$$
\n
$$
U_{\hat{1}\hat{1}\hat{0}\hat{1}\hat{0}\hat{2}} := U_{\hat{1}\hat{0}\hat{0}} \left( U_{\hat{1}\hat{0}\hat{1}} \cdot, U_{\hat{1}\hat{1}\hat{1}} \cdot \right) = 6.3 \text{ kV}
$$

Расчет приведенных приближенных сопротивлений

генераторов

$$
X_{\tilde{H}^{\text{II}}1} := X_{\text{II}} 4 *_{\tilde{I}\tilde{a}} \cdot \frac{\cos_{\varphi} \tilde{a} \cdot U_{\tilde{H}\tilde{d}\tilde{d}\tilde{d}2}^2}{2 \cdot P_{\tilde{I}\tilde{a}}} = 0.083 \text{ }\Omega
$$
  
TPaHcформatop 3.083 m

$$
X_{\overline{11}2} := \frac{u_{k\delta 1}}{100 \cdot \%} \cdot \frac{U_{\overline{n\delta 1}\delta 2}^2}{2 \cdot S_{\delta 1}} = 0.05 \,\Omega
$$

$$
X_{\overline{11}3} := X_{\delta \overline{a} \overline{e}} \cdot L_{\overline{e}} \cdot \left(\frac{U_{\overline{n\delta 1}\delta 2}}{U_{\overline{n\delta 2}\delta 2}}\right)^2 = 0.027 \,\Omega
$$

воздушной линии

автотрансформаторов подстанции  $X_{\overline{116}}$  := 0

$$
X_{\text{II4}} := \frac{u_{\text{k}\hat{\mathbf{a}}}}{100 \cdot \%} \cdot \frac{U_{\text{h}\hat{\mathbf{d}}}\hat{\mathbf{d}}\hat{\mathbf{o}}^2}{2 \cdot S_{\text{h}\hat{\mathbf{d}}}} = 0.027 \text{ }\Omega
$$

$$
X_{\text{II5}} := \frac{u_{\text{k}\hat{\mathbf{i}}}}{100 \cdot \%} \cdot \frac{U_{\text{h}\hat{\mathbf{d}}}\hat{\mathbf{o}}\hat{\mathbf{o}}^2}{2 \cdot S_{\text{h}\hat{\mathbf{d}}}} = 0.032 \text{ }\Omega
$$

системы

$$
X_{\widetilde{H}\widetilde{7}}~~:= X_{\widetilde{H}}\cdot \left(\frac{U_{\widetilde{H}}\delta \hat{n} \delta 2}{U_{\widetilde{H}}\delta \widetilde{n} \delta 2}\right)^2 = 0.012~\Omega
$$

Определение сверхпереходных ЭДС. При приближенном расчете приведенная эквивалентная ЭДС равна среднему номинальному напряжению I ступени.

$$
E_{\tilde{i}\tilde{i}j''} := U_{\tilde{n}\tilde{\partial}i\tilde{\partial}2} = 6.3 \text{ kV}
$$

Преобразуем схему замещения для К1 (рис.1.3.)

$$
E_{\tilde{H}'''} := U_{\tilde{H}\tilde{\partial}f\hat{\Omega}2} = 6.3 \cdot kV
$$
  
Преобразуем схему замещения для k  

$$
X_{\tilde{H}10} := X_{\tilde{H}''1} + X_{\tilde{H}2} + X_{\tilde{H}3} + X_{\tilde{H}4} = 0.187 \, \Omega
$$

 $X_{\text{ii11}} := X_{\text{ii6}} + X_{\text{ii7}} = 0.012 \,\Omega$ 

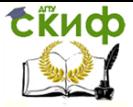

Эквивалентное сопротивление

\n
$$
X_{\overline{11}^{\text{II}}} \, z_{k1} \, := \, \frac{X_{\overline{11}10} \, \cdot X_{\overline{11}11}}{X_{\overline{11}10} \, + X_{\overline{11}11}} + X_{\overline{11}5} \, = 0.044 \, \Omega
$$
\nTok K3 B TOWRE K1

\n
$$
I_{k1 \overline{1} \cdot \overline{2} \cdot \overline{3}} \, := \, \frac{E_{\overline{11}^{\text{II}}} \,}{\sqrt{3} \cdot X_{\overline{11}^{\text{III}}} \, z_{k1}} = 83.564 \cdot kA
$$

### 1.1.4. Расчет в относительных единицах с приближенным учетом коэффициентов трансформации.

Замена напряжений обмоток трансформаторов как в пункте  $1.1.3.$ 

Базисные напряжения принимаем равными соответствующим средним номинальным напряжениям.

$$
U_{\tilde{n}\tilde{\partial}A1} := U_{\tilde{n}\tilde{\partial}I\tilde{\partial}2} = 6.3 \text{ kV}
$$
  

$$
U_{\tilde{n}\tilde{\partial}A2} := U_{\tilde{n}\tilde{\partial}A2} = 154 \text{ kV}
$$

$$
11 \text{ m/s} = 11 \text{ m/s} = 10.5 \text{ kN}
$$

 $U_{\tilde{n}\tilde{\Omega}43} := U_{\tilde{n}\tilde{\Omega}1} = 10.5$  kV  $U_{\tilde{n}\tilde{\partial}44} := U_{\tilde{n}\tilde{\partial}\tilde{n}\tilde{\partial}2} = 115 \cdot kV$ 

Базисный ток I ступени

$$
I_{\tilde{n}\tilde{\partial}\acute{a}1} := \frac{S_{\acute{a}}}{\sqrt{3} \cdot U_{\tilde{n}\tilde{\partial}\acute{a}1}} = 91.643 \cdot kA
$$

Расчет сопротивлений

генераторов

$$
X_{\text{u}_{\text{u}}*1} := X_{\text{u}_{\text{d}}} *_{\text{f}\tilde{a}} \cdot \frac{S_{\hat{a}} \cdot \cos_{\varphi} \tilde{a}}{2 \cdot P_{\text{f}\tilde{a}}} = 2.091
$$

трансформаторов электростанции

$$
X_{\tilde{I}^*\tilde{2}} := \frac{u_{k\delta 1}}{100.\%} \cdot \frac{S_{\tilde{a}}}{2 \cdot S_{\tilde{b}1}} = 1.25
$$

воздушной линии

$$
X_{\tilde{l}^*\tilde{3}} := X_{\tilde{0}\tilde{a}\tilde{e}} \cdot L_{\tilde{e}} \cdot \frac{S_{\hat{a}}}{U_{\tilde{n}\tilde{0}\hat{a}\tilde{2}}} = 0.675
$$

$$
X_{\tilde{I}^*4} := \frac{u_{k\hat{a}}}{100 \cdot \%} \cdot \frac{S_{\hat{a}}}{2 \cdot S_{\hat{0}2}} = 0.687
$$
  

$$
X_{\tilde{I}^*5} := \frac{u_{k\hat{I}}}{100 \cdot \%} \cdot \frac{S_{\hat{a}}}{2 \cdot S_{\hat{0}2}} = 0.813
$$
  

$$
X_{\tilde{I}^*6} := 0
$$
  
**CLICHMI**

$$
X_{\tilde{i}^*\tilde{7}} := X_{\tilde{i}i} \cdot \frac{S_{\tilde{a}}}{U_{\tilde{n}\tilde{o}\tilde{a}4}^2} = 0.302
$$
  
Эквивалентная сверхпереходная ЭДС  $E_{\tilde{i}^*\tilde{i}^*\tilde{k}1} := 1$   
Преобразvем схему замешения для K1 (puc.1.3.)

Theorem 23.1.3.  
\n
$$
X_{\tilde{T}}*_{10} := X_{\tilde{T}}*_{1} + X_{\tilde{T}}*_{2} + X_{\tilde{T}}*_{3} + X_{\tilde{T}}*_{4} = 4.703
$$
  
\n $X_{\tilde{T}}*_{11} := X_{\tilde{T}}*_{6} + X_{\tilde{T}}*_{7} = 0.302$   
\n $\frac{\partial X_{\tilde{T}}*_{11}}{\partial X_{\tilde{T}}*_{10} + X_{\tilde{T}}*_{11}} + X_{\tilde{T}}*_{5} = 1.097$   
\n $X_{\tilde{T}}*_{\tilde{X}} = \frac{X_{\tilde{T}}*_{10} + X_{\tilde{T}}*_{11}}{X_{\tilde{T}}*_{10} + X_{\tilde{T}}*_{11}} + X_{\tilde{T}}*_{5} = 1.097$   
\n $\frac{\partial X_{\tilde{X}}*_{11}}{\partial X_{\tilde{X}}*_{10} + X_{\tilde{T}}*_{11}} + X_{\tilde{T}}*_{5} = 1.097$   
\n $I_{\tilde{X}}K_{\tilde{X}}*_{\tilde{X}} = \frac{E_{\tilde{T}}*k_{1}}{X_{\tilde{T}}*_{2}k_{1}} \cdot I_{\tilde{n}} \delta(1) = 83.564 \cdot kA$ 

### <span id="page-15-0"></span>1.2. Выбор реактора

Реактор должен ограничивать ТКЗ в точке Кр до тока отключения выключателя. Тогда необходимое сопротивление реактора

 $X_{\tilde{Q}} := \frac{E_{\tilde{I}''}}{I_{\text{f2b}}^2} - X_{\tilde{I}'' \Sigma k1} = 0.593 \Omega$ 

Переводим сопротивление реактора в %%

$$
X_{\delta\%} := X_{\delta} \cdot \frac{\sqrt{3} \cdot I_{\tilde{1}\tilde{0}} \cdot 100 \cdot \%}{U_{\tilde{1}\tilde{0}}} = 6.847 \cdot %
$$

Вводим вектор стандартных сопротивлений ректора в %%

$$
X_{\text{per}} := \left( \begin{array}{c} 3. \% \\ 4. \% \\ 5. \% \\ 5. \% \\ 6. \% \\ 8. \% \\ 10. \% \\ 10. \% \\ 12. \% \\ 20. \% \\ 20. \% \\ 25. \% \\ 30. \% \end{array} \right)
$$

Выбор ближайшего стандартного сопротивления ректора в  $\frac{9}{6}$ %.

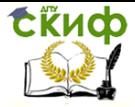

 $X_{\text{dft} \lambda\%} := X_{\text{th}}(X_{\text{dft} \lambda}, X_{\text{d}\%}) = 7.%$ 

### <span id="page-16-0"></span>1.3. Расчет тока короткого замыкания в точке К<sub>2</sub>

### 1.3.1. Расчет в именованных единицах с точным приведением.

Расчет сопротивлений реактора  $X_8 := \frac{X_{\delta\%}}{100 \cdot %} \cdot \frac{U_{i\delta}}{\sqrt{3} \cdot I_{i\delta}} = 0.593 \, \Omega$ кабеля  $\text{X}_{9}:=\frac{1}{2}\cdot \text{X}_{\mbox{G\"{a}}\hat{\mathbf{e}}}\cdot \text{L}_{\hat{\mathbf{e}}}=0.039\,\Omega$  $R_{\mathbf{Q}} := \frac{1}{2} \cdot R_{\hat{\mathbf{O}}} \cdot L_{\hat{\mathbf{C}}} = 0.163 \Omega$ Эквивалентное сопротивление  $Z_{\text{i''} \Sigma k2} := \sqrt{(X_{\text{i''} \Sigma k1} + X_8 + X_9) \cdot (X_{\text{i''} \Sigma k1} + X_8 + X_9) + R_9^2} = 0.699 \,\Omega$ Ток КЗ в точке К2  $I_{\hat{e}2\hat{o}\hat{e}i}$  :=  $\frac{E_{\hat{i}''}}{\sqrt{3}\cdot Z_{\hat{i}''}\cdot x\cdot\sqrt{2}}$  = 5.292 ·kA

### 1.3.2. Расчет в относительных единицах с точным учетом коэффициентов трансформации.

Расчет сопротивления

$$
\frac{\text{peaktopa}}{X*g := Xg \cdot \frac{S_{\hat{a}}}{U_{\hat{a}1}^2}} = 13.613
$$

кабеля

$$
X_{*g} := X_g \cdot \frac{S_{\hat{a}}}{U_{\hat{a}1}^2} = 0.895
$$
  
R<sub>\*g</sub> := R<sub>g</sub>  $\cdot \frac{S_{\hat{a}}}{U_{\hat{a}1}^2} = 3.742$   
Эквивалентное сопротивление  
Z<sub>"\*<sub>2</sub>k2</sub> :=  $\sqrt{(X_{**_{2}k1} + X_{*g} + X_{*g}) \cdot (X_{**_{2}k1} + X_{*g} + X_{*g}) + R_{*g}^2} = 16.049$   
Tok K3 B TOWe K2

$$
I_{\hat{e}2\hat{o}\hat{1}\hat{o}} := \frac{E_{\text{max}}}{Z_{\text{max}}E_{2}} \cdot I_{\hat{a}1} = 5.292 \cdot kA
$$

### 1.3.3. Расчет в именованных единицах с приближенным приведением.

Расчет сопротивлений

реактора

$$
X_{\ddot{1}8} := X_8 = 0.593 \,\Omega
$$

кабеля

 $X_{\hat{i}}Q := X_Q = 0.039 \Omega$ 

 $R_{\dot{q}q} := R_{q} = 0.163 \Omega$ 

Эквивалентное сопротивление

$$
Z_{\ddot{\mathbf{i}}\ddot{\mathbf{i}}'' \quad \Sigma k2} := \sqrt{\left(X_{\ddot{\mathbf{i}}\ddot{\mathbf{i}}'' \quad \Sigma k1} + X_{\ddot{\mathbf{i}}\dot{\mathbf{8}}} + X_{\ddot{\mathbf{i}}\dot{\mathbf{9}}}\right)^2 + R_{\ddot{\mathbf{i}}\dot{\mathbf{9}}}^2} = 0.695 \text{ }\Omega
$$
  
\n**Tok K3 B TOWKE K2**  
\n
$$
I_{\hat{\mathbf{i}}\dot{\mathbf{2}}\ddot{\mathbf{i}}\dot{\mathbf{6}}} := \frac{E_{\ddot{\mathbf{i}}\ddot{\mathbf{i}}''}}{\sqrt{3} \cdot Z_{\ddot{\mathbf{i}}\ddot{\mathbf{i}}'' \quad \Sigma k2}} = 5.234 \cdot kA
$$

### 1.3.4. расчет в относительных единицах с приближенным учетом коэффициентов трансформации.

Расчет сопротивлений

реактора

$$
X_{\ddot{1}^*8} := X_{\ddot{1}8} \cdot \frac{S_{\acute{a}}}{U_{\text{h}\ddot{0}\acute{a}1}^2} = 14.94
$$

кабеля

$$
X_{\dot{I}^*\!9} := X_{\dot{I}^9} \cdot \frac{S_{\dot{A}}}{U_{\tilde{B}\tilde{Q}\tilde{A}1}^2} = 0.983
$$

$$
R_{\dot{I}^*9} := R_{\dot{I}9} \cdot \frac{B_{\dot{A}}}{U_{\dot{B}\dot{O}\dot{A}\dot{I}}^2} = 4.107
$$

Эквивалентное сопротивление

$$
Z_{\text{II}_{\text{I}}^* \times \text{I}_{\text{K2}}} := \sqrt{(X_{\text{II}_{\text{I}}^* \times \text{I}_{\text{K1}}} + X_{\text{I}^* \otimes} + X_{\text{I}^* \otimes})^2 + R_{\text{I}^* \otimes}^2} = 17.508
$$
  
\n**Tok K3 B TOWKE K2**  
\n
$$
I_{\hat{e}2\hat{i}\hat{i}\hat{o}} := \frac{E_{\text{II}_{\text{I}}^* \otimes \text{I}_{\text{K1}}} - I_{\tilde{i}\tilde{i}\tilde{o}\hat{a}1} = 5.234 \cdot kA
$$

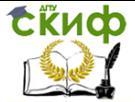

### <span id="page-18-0"></span>**2.ОПРЕДЕЛЕНИЕ СВЕРПЕРЕХОДНЫХ И УДАРНЫХ ТОКОВ КОРОТКИХ ЗАМЫКАНИЙ С УЧЕТОМ ПОДПИТКИ**

(Задача 2)

Для схемы (рис.2.1.) определить сверхпереходный и ударный ток КЗ в точке К1 с учетом подпитки от синхронного компенсатора (СК), нагрузки и асинхронного двигателя (АД). Построить осциллограммы ТКЗ от синхронного компенсатора, нагрузки и питающей сети для 3х периодов. Определить сверхпереходный ТКЗ в точке Кр и остаточное напряжение на шинах. Дано:

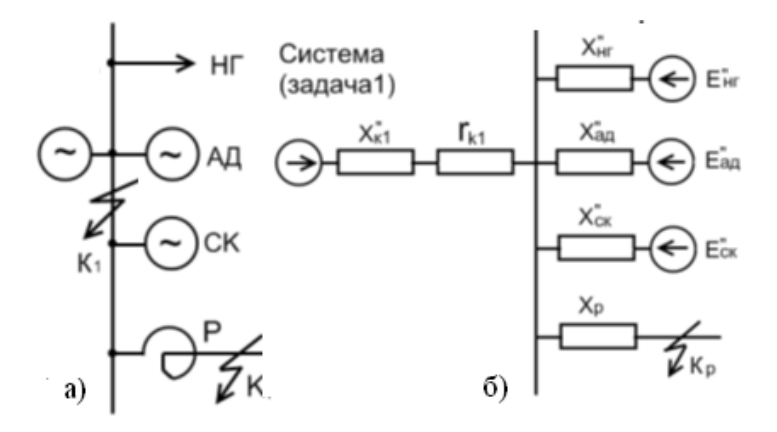

Рис. 2.1. Упрощенная схема(а) и схема замещения(б)

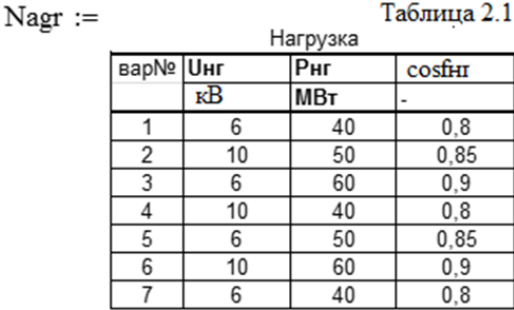

Параметры нагрузки:

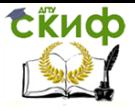

#### - номинальное напряжение

 $U_{\hat{i}\hat{a}\tilde{a}}$  := Nagr<sub>nv+2,1</sub>.kV = 6.kV - активная мощность  $P_{\hat{1}\hat{a}\tilde{a}}$  := Nagr<sub>nv+2,2</sub> MW = 40 MW

- коэффициент мощности

 $\cos\varphi_{125} := \text{Nagr}_{\text{nv+2},3} = 0.8$ 

Параметры обобщенной нагрузки:

- сверхпереходное сопротивление  $X_{\frac{n*}{2} \geq 0.35}$
- сверхпереходная ЭДС  $E_{\text{m}}*\chi_{\text{H}} := 0.85$
- ударный коэффициент  $k_{\text{of}\hat{a}\hat{a}} := 1$

$$
AD :=
$$

#### Таблица 2.2

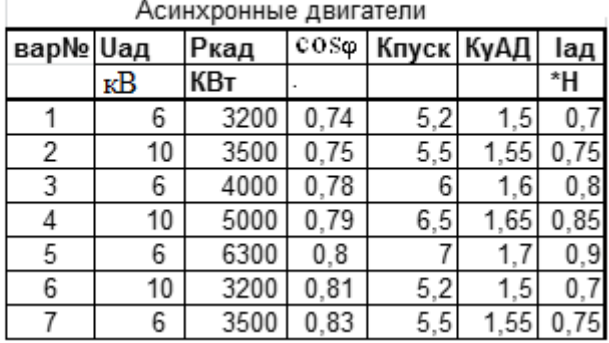

### Параметры АД:

- номинальное напряжение
- активная мощность

 $U_{\alpha\dot{\alpha}} := AD_{n\nu+2, 1} \cdot kV = 6 \cdot kV$  $P_{\lambda}$  = AD<sub>nv+2, 2</sub> kW = 3.2 × 10<sup>3</sup> kW  $cos_{0.3x} := AD_{0x+2} = 0.74$ <br>Taonung 2.3

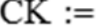

Синхронные компенсаторы

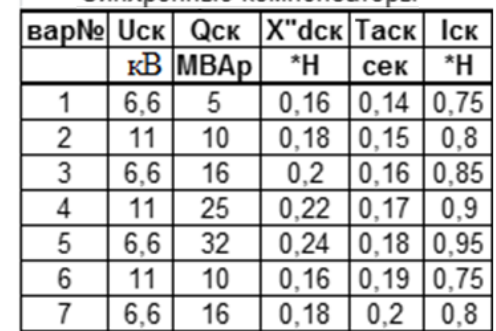

- коэффициент мощности
- коэффициент пуска

$$
k_{\text{H}_0} = AD_{\text{nv}+2,4} = 5.2
$$

Управление цифровых образовательных технологий

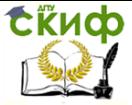

#### Переходные электромагнитные процессы в энергосистемах

- ударный коэффициент  $k_{\text{6d}3} := AD_{\text{nv}+2.5} = 1.5$
- загрузка асинхронного двигателя  $I_{*a\ddot{a}} := AD_{nv+2, 6} = 0.7$

### Параметры СК:

- номинальное напряжение  $U_{\hat{n}\hat{a}} := CK_{n+2,1} \cdot kV = 6.6 \cdot kV$
- реактивная мощность  $Q_{\tilde{n}\hat{e}} := CK_{\text{nv}+2,2} \cdot MW = 5 \cdot MW$
- сверхпереходное сопротивление СК  $X_{\text{m}} = CK_{\text{nv}+2,3} = 0.16$
- $T_{\hat{a}\hat{n}\hat{e}}$  :=  $CK_{\text{nv+2,4}}$  s = 0.14 s - постоянная времени СК
- загрузка СК  $I_{\ast \tilde{n}\hat{e}} := CK_{\text{nv+2}, 5} = 0.75$

Параметры реактора:

- номинальный ток реактора  $I_{\text{f}\lambda} = 0.4 \text{ kA}$
- номинальное напряжение реактора  $U_{\mathbf{i}\lambda} = 6$  kV
- $X_{\delta\tilde{n}\delta\%} = 7.%$ - сопротивление реактора

Параметры системы:

- эквивалентное индуктивное сопротивление системы из точного  $X_{\ddot{I}'' \Sigma k1} = 0.048 \Omega$ расчета в именованных единицах  $I_{\text{H}}$ <sub>k1</sub> $\delta$ <sub>et</sub> = 77.351 · kA - ток короткого замыкания от системы - сверхпереходное приведенное сопротивление генератора  $X_{\overline{n}''1} = 0.101 \Omega$  $T_{\hat{a}} = 0.1 s$ - постоянная времени генератора  $P_{k\hat{O}} = 170 \text{ kW}$ - мощность потерь КЗ в трансформаторе Т1  $S_{\delta 1} = 40 \cdot MW$ - мощность трансформатора Т1 - номинальные напряжения Т1  $U_{\hat{i}\hat{o}1} = 10.5 \cdot kV \quad U_{\hat{a}\hat{o}1} = 158 \cdot kV$ - мощности потерь КЗ в обмотках трансформатора Т2  $P_{k\hat{a}\hat{n}} = 220$  kW  $P_{k\hat{a}i} = 180$  kW  $P_{k\tilde{n}i} = 140$  kW - мощность трансформатора Т2  $S_{0.2} = 80 \cdot MW$ - номинальное напряжение Т2  $U_{\hat{a}\hat{0}2} = 150$  kV  $U_{\hat{n}\hat{0}2} = 115$  kV  $U_{\hat{1}\hat{0}2} = 6.6$  kV - длина воздушной линии  $L_{\ddot{\alpha}} = 40 \cdot km$  $S_{\hat{i}\hat{\sigma}\hat{i}\hat{\sigma}} = 70 \cdot \text{mm}^2$ - сечение алюминиевых проводов  $\gamma$  aë := 32.  $\frac{10^6}{2 \cdot m}$ - проводимость алюминия

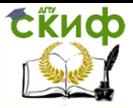

- для системы в задаче 1  $XkR = 7$ 

- индуктивное приведенное сопротивление системы

 $X_{i7} = 0.013 \Omega$ 

### <span id="page-21-0"></span>2.1. Расчеты для короткого замыкания в точке К1

Определяем сверхпереходную ЭДС:

CK:

 $E_{\nu*\tilde{n}\hat{e}} := \frac{U_{\tilde{n}\tilde{\partial}\hat{i}\hat{o}2}}{U_{\tilde{n}\hat{o}}} + I_{\tilde{n}\hat{e}} \cdot X_{\nu*\tilde{d}\tilde{n}\hat{e}} = 1.075$ 

АД:

 $E_{\text{max}} = \frac{U_{\text{hH}}}{U_{\text{hH}}} - I_{\text{hH}} \cdot \frac{1}{k_{\text{hH}} \cdot k_{\text{hH}}^2} \cdot \sqrt{1 - \cos \varphi_{\text{hH}}^2} = 0.959$ 

Определяем токи короткого замыкания в точке К1 от СК:

$$
I_{\text{''}\tilde{n}\hat{e}} := \frac{E_{\text{''}\ast\tilde{n}\hat{e}}}{X_{\text{''}\ast d\tilde{n}\hat{e}}} \cdot \frac{Q_{\tilde{n}\hat{e}}}{\sqrt{3} \cdot U_{\tilde{n}\hat{e}}} = 2.937 \cdot kA
$$

### <u>АД:</u>

$$
I_{\text{''\tilde{a}\tilde{a}}} := \frac{E_{\text{''\tilde{a}\tilde{a}\tilde{a}}}}{\frac{1}{k_{\tilde{1}\tilde{G}\tilde{n}\tilde{e}}}} \cdot \frac{P_{\tilde{a}\tilde{a}}}{\sqrt{3} \cdot U_{\tilde{a}\tilde{a}} \cdot \cos_{\varphi} \tilde{a}\tilde{a}}} = 2.076 \cdot kA
$$

Обобщенная нагрузка:

$$
I_{\text{``f\`a\`a}} := \frac{E_{\text{``f\`a\`a}}}{X_{\text{``f\`a\`a}}} \cdot \frac{P_{f\`a\`a}}{\sqrt{3} \cdot U_{f\`a\`a} \cdot \cos_{\text{``f\`a\`a}}} = 11.684 \cdot kA
$$

#### Ток КЗ в точке К1 с учетом ТКЗ от системы

 $I_{\text{Tr}}$ <sub>2</sub> $\hat{e}_1$  :=  $I_{\text{Tr}}$ <sub>1</sub> $\hat{e}_1$  +  $I_{\text{Tr}}$  $\hat{e}_2$  +  $I_{\text{Tr}}$  $\hat{e}_3$  +  $I_{\text{Tr}}$  $\hat{e}_4$  = 94.049 · kA

Определяем ударные коэффициенты:

CK:  $0.01 \cdot s$  $\overline{T_{\text{a}\tilde{\text{n}}\hat{\text{e}}}}$  = 1.931  $k_{\tilde{\Omega} \tilde{n} \hat{\Omega}} := 1 + e$  $k_{\hat{O}}\hat{a}^{3} = 1.5$ АД: Обобщенная нагрузка:

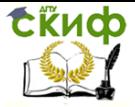

 $k_{\hat{\Omega}} \hat{\sigma} = 1$ 

Система (схема в задаче 1):

активное сопротивление генераторов:

$$
R_{\tilde{1}\tilde{1}} := \frac{X_{\tilde{1}}^{n}1}{\frac{314}{1 \cdot s} \cdot T_{\tilde{a}}} = 3.218 \times 10^{-3} \Omega
$$

активное сопротивление трансформаторов электростанции

$$
R_{\dot{1}\dot{2}} \;:=\; \frac{P_{k\dot{0}1}}{S_{\dot{0}1}}\cdot \frac{{U_{\hat{a}\dot{0}1}}^2}{2\cdot S_{\dot{0}1}}\cdot \left(\frac{U_{\hat{1}\dot{0}2}}{U_{\hat{a}\dot{0}2}}\right)^2 = 2.568\times 10^{-3} \Omega
$$

активное сопротивление воздушной линии

$$
R_{\breve{T}\breve{3}}~:= \frac{L_{\breve{e}}}{\gamma ~\breve{a}\breve{e} \cdot S_{\breve{T}}\delta\hat{r}\hat{a}~\cdot 2} \cdot \left(\frac{U_{\breve{f}\delta 2}}{U_{\hat{a}\delta 2}}\right)^2 = 0.017~\Omega
$$

Активные сопротивления трансформаторов подстанции. Определяем потери мощности КЗ в обмотках трансформатора Т2.  $P_{\hat{e}\hat{a}} := 0.5 \cdot (P_{k\hat{a}f} + P_{k\hat{a}\tilde{n}} - P_{k\tilde{n}f}) = 130 \cdot kW$  $P_{\hat{\theta}\hat{n}} := 0.5 \cdot (P_{\hat{k}\hat{n}\hat{i}} + P_{\hat{k}\hat{a}\hat{n}} - P_{\hat{k}\hat{a}\hat{i}}) = 90 \cdot \text{kW}$  $P_{\hat{H}} := 0.5 \cdot (P_{k\hat{H}} + P_{k\hat{H}} - P_{k\hat{H}}) = 50 \cdot kW$ 

Активные сопротивления в относительных номинальных еди-

ницах

$$
R_{\hat{a}^*f} := \frac{P_{\hat{e}\hat{a}}}{S_{\hat{0}2}} = 1.625 \times 10^{-3}
$$
  

$$
R_{\tilde{n}^*f} := \frac{P_{\hat{e}\tilde{n}}}{S_{\hat{0}2}} = 1.125 \times 10^{-3}
$$
  

$$
R_{\tilde{1}^*f} := \frac{P_{\hat{e}f}}{S_{\hat{0}2}} = 6.25 \times 10^{-4}
$$

#### Активные сопротивления в именованных единицах

$$
R_{\ddot{1}4} := R_{\hat{a}^*\dot{1}} \cdot \frac{U_{\hat{1}\dot{0}2}^2}{2 \cdot S_{\dot{0}2}} = 4.424 \times 10^{-4} \Omega
$$
  

$$
R_{\ddot{1}5} := R_{\dot{1}^*\dot{1}} \cdot \frac{U_{\hat{1}\dot{0}2}^2}{2 \cdot S_{\dot{0}2}} = 1.702 \times 10^{-4} \Omega
$$

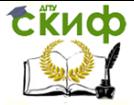

$$
R_{\tilde{1}6} := R_{\tilde{n}^*\tilde{1}} \cdot \frac{U_{\tilde{1}02}^2}{2 \cdot S_{02}} = 3.063 \times 10^{-4} \Omega
$$

Схема замещения для активного сопротивления аналогична рис.1.2. Преобразуем ее:

 $R_{\dot{r}10}$  :=  $R_{\dot{r}1}$  +  $R_{\dot{r}2}$  +  $R_{\dot{r}3}$  +  $R_{\dot{r}4}$  = 0.024  $\Omega$ 

$$
R_{\dot{1}\dot{1}\dot{1}} := R_{\dot{1}\dot{6}} + \frac{X_{\dot{1}\dot{7}}}{XkR} = 2.188 \times 10^{-3} \Omega
$$

Эквивалентное сопротивление

$$
R_{\ddot{I} \Sigma k1} := \frac{R_{\ddot{I}10} \cdot R_{\ddot{I}11}}{R_{\ddot{I}10} + R_{\ddot{I}11}} = 2.002 \times 10^{-3} \Omega
$$

Постоянная времени переходного процесса

$$
T_{k1} := \frac{X_{\tilde{i}'' \Sigma k1}}{314 \cdot \frac{1}{s} \cdot R_{\tilde{i} \Sigma k1}} = 0.076 \text{ s}
$$

Ударный коэффициент для системы

$$
k_{\text{off}} := 1 + e^{-\frac{0.01 \cdot s}{T_{\text{K1}}}} = 1.877
$$

Суммарный ударный ток КЗ в точке К1

 $i_{\Sigma 6k1}$  :=  $\sqrt{2} \cdot (k_{6\tilde{n}} \cdot I_{\gamma k1\tilde{\theta}\tilde{\theta}i} + k_{6\tilde{n}\tilde{\theta}} \cdot I_{\gamma \tilde{n}\tilde{\theta}} + k_{6\tilde{a}i\tilde{a}} \cdot I_{\gamma \tilde{a}i} + k_{6\tilde{a}i\tilde{a}} \cdot I_{\gamma \tilde{a}i\tilde{a}}) = 234.26 \cdot kA$ 

### <span id="page-23-0"></span>2.2. Построение графиков токов короткого закмыкания в точке  $K_1$

Диапазон времени для построения графиков  $t := 0,0.001...0.06$ 

### 2.2.1. Графики ТКЗ системы (рис. 2.2)

Периодическая составляющая ТКЗ

 $i_{\tilde{n}i}(t) := -\sqrt{2} \cdot I_{\{k\}} \cdot \cos(314 \cdot t)$ Апериодическая составляющая ТКЗ

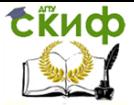

$$
i_{\tilde{n}\tilde{a}}(t) := \sqrt{2} \cdot I_{\text{''}k1\tilde{o}\tilde{e}i} \cdot e^{-\frac{t \cdot s}{T_{k1}}}
$$

Полный ток короткого замыкания  $i_{\tilde{\mathbf{n}}}(\mathbf{t}) := i_{\tilde{\mathbf{n}}\mathbf{i}}(\mathbf{t}) + i_{\tilde{\mathbf{n}}\mathbf{\hat{a}}}(\mathbf{t})$ 

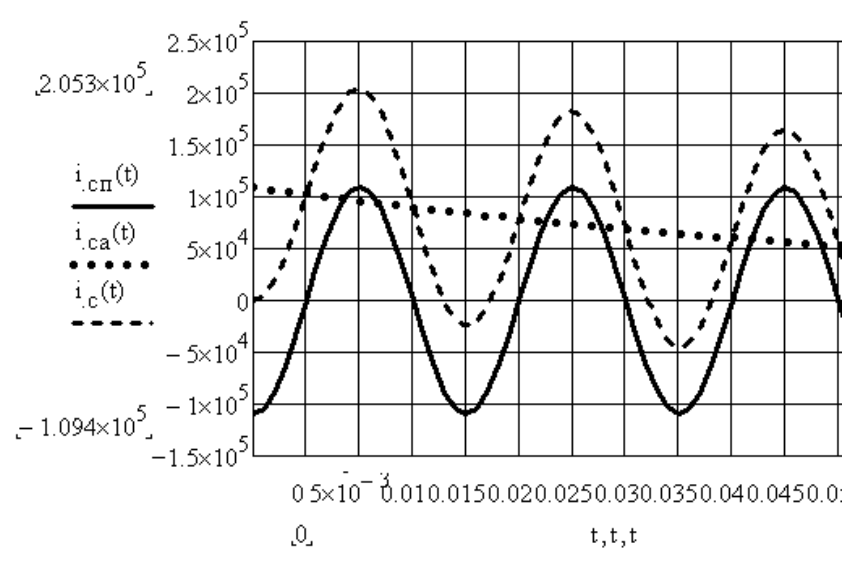

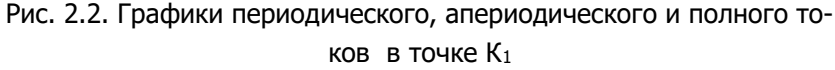

### **2.2.2. Графики ТКЗ СК (рис. 2.3)**

Периодическая составляющая ТКЗ

 $i_{\tilde{n}\tilde{e}i}(t) := -\sqrt{2} \cdot I_{\text{in}} \tilde{e} \cdot \cos(314 \cdot t)$ 

Апериодическая составляющая ТКЗ

$$
i_{\tilde{n}\hat{e}\hat{a}}(t) := \sqrt{2} \cdot I_{\text{''}\tilde{n}\hat{e}} \cdot e^{-\frac{t \cdot s}{T_{\hat{a}\tilde{n}\hat{e}}}}
$$

Полный ток короткого замыкания

 $i_{\tilde{n}\hat{e}}(t) := i_{\tilde{n}\hat{e}\tilde{i}}(t) + i_{\tilde{n}\hat{e}\hat{a}}(t)$ 

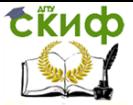

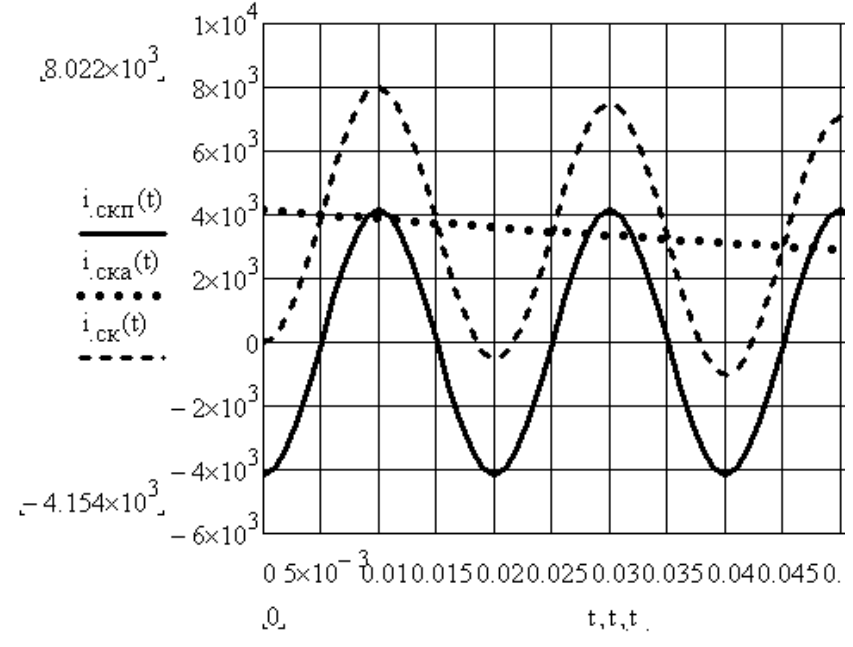

Рис. 2.3. Графики периодического, апериодического и полного токов синхронного компенсатора

 $T_{\hat{1}\hat{2}\hat{3}}$  := 0.025 ·s

### 2.2.3. Графики ТКЗ нагрузки (рис. 2.4)

Периодическая составляющая ТКЗ

$$
i_{\hat{f}\hat{a}\hat{a}\hat{i}}
$$
 (t) :=  $-\sqrt{2} \cdot I_{\text{H}} \cdot \hat{a}\hat{a}$  \cdot cos(314 \cdot t) \cdot e
$$
i_{\hat{f}\hat{a}\hat{a}\hat{i}}
$$

Апериодическая составляющая ТКЗ

$$
- \frac{t \cdot s}{T_{f \hat{a} \hat{a} \hat{a}}} - \frac{t \cdot s}{T_{f \hat{a} \hat{a}}} =
$$

Полный ток короткого замыкания

$$
i_{\hat{I}\hat{a}\tilde{a}}(t) := i_{\hat{I}\hat{a}\tilde{a}\tilde{1}}(t) + i_{\hat{I}\hat{a}\tilde{a}\hat{a}}(t)
$$

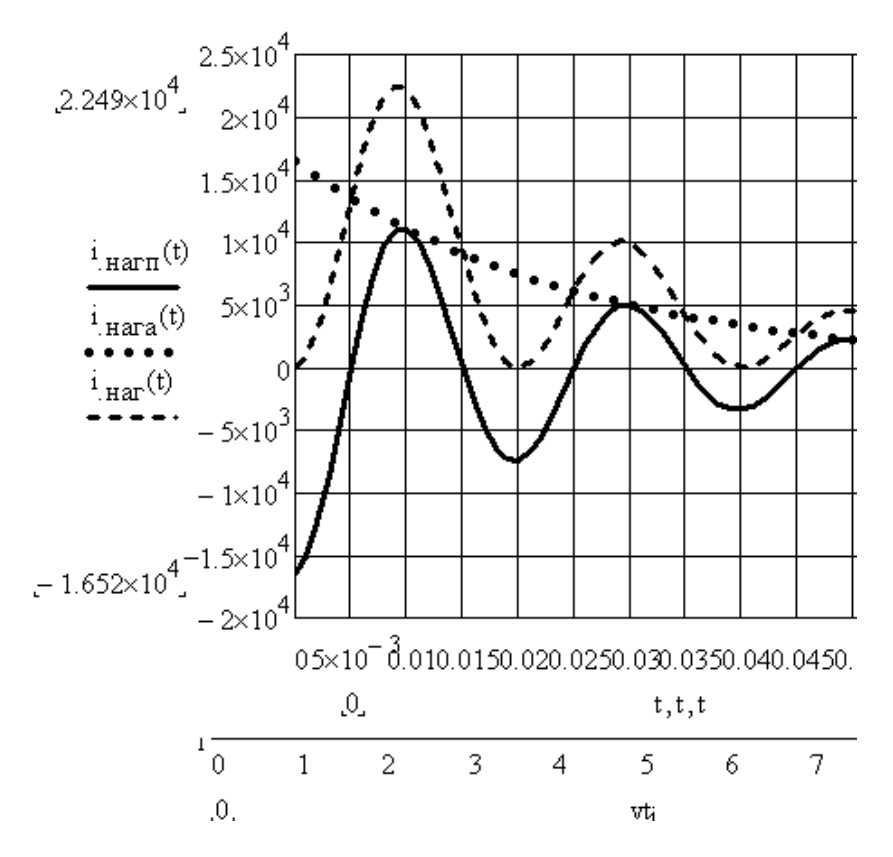

Рис. 2.4. Графики периодического, апериодического и полного токов обобщенной нагрузки

### <span id="page-26-0"></span>2.3. Расчеты для короткого замыкания в точке Кр.

Нагрузку и АД не учитываем. Применяем метод приближенного расчета в относительных единицах, тогда  $E_{\text{m}} := 1$ Расчет сопротивлений в относительных единицах CK:

$$
X *_{\tilde{n}\hat{e}} := X *_{\text{diff}\hat{e}} \cdot \frac{S_{\hat{a}}}{Q_{\tilde{n}\hat{e}}} = 32
$$
\nPearropa\n
$$
X *_{\delta} := \frac{X_{\delta\tilde{n}\delta\%}}{100\cdot\%} \cdot \frac{I_{\tilde{n}\delta\hat{a}1}}{I_{\tilde{t}\delta}} \cdot \frac{U_{\tilde{i}\delta}}{U_{\tilde{n}\delta\hat{a}1}} = 15.274
$$
\nЭквивалентное сопротивление до точки Кр

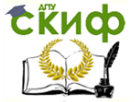

$$
X_{\text{max}} = \frac{X_{\text{max}} \cdot X_{\text{max}}}{X_{\text{max}} \cdot x} + X_{\text{max}} = 16.334
$$
\n
$$
\text{CBepxnepecoqhubi tok K3 B})
$$
\n
$$
\text{CBepxnepecoqhubi tok K3 B} = 16.334
$$
\n
$$
I_{\text{max}} = \frac{E_{\text{max}}}{X_{\text{max}} \cdot \sum_{\delta} X_{\text{max}}} \cdot I_{\text{max}} = 5.611 \cdot k
$$
\n
$$
\text{OCTa} = \frac{E_{\text{max}}}{X_{\text{max}} \cdot X_{\text{max}}} \cdot X_{\text{max}} \cdot 100 \cdot \% = 93.508 \cdot \%
$$

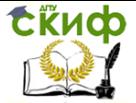

### <span id="page-28-0"></span>**3.ПРИМЕНЕНИЕ РАСЧЕТНЫХ КРИВЫХ ДЛЯ ОПРЕДЕЛЕНИЯ ТОКА КОРОТКОГО ЗАМЫКАНИЯ В ЗАВИСИМОСТИ ОТ ВРЕМЕНИ**

(Задача 2)

Построение кривых изменения тока КЗ.

Для схемы рис.1. (задача 1) произвести расчет тока электростанции при КЗ в точках К1 и К3 по методу расчетных кривых. Построить изменение токов и напряжений на шинах станции во времени.

### <span id="page-28-1"></span>**3.1. Расчеты для точки К1.**

Используем схему на рис 1.3. с приведеннымими параметрами для приближенного расчета в именованных единицах:<br> $X_{\text{ii10}} = 0.187 \Omega$ 

 $X_{i111} = 0.012 \Omega$ 

 $X_{\text{i} \text{ii} 5} = 0.032 \Omega$ 

Преобразуем схему замещения к виду с независимыми вет-

Вями для исторчников, преобразуя звезду в треугольник

\n\n
$$
X_{\text{Ti }1} := X_{\text{Ti }10} + X_{\text{Ti }5} + \frac{X_{\text{Ti }10} + X_{\text{Ti }5}}{X_{\text{Ti }11}} = 0.72 \, \Omega
$$
\n

Другие стороны многоугольника не понадобятся. Определяем расчетное сопротивление в относительных номинальных единицах:

 $X_{\text{d}\hat{\mathbf{a}}\hat{\mathbf{n}}\hat{-}\hat{\mathbf{e}}\hat{1}} := X_{\text{ii}\hat{\mathbf{e}}\hat{1}}$  $2 \cdot P_{\tilde{1}\tilde{a}}$ іницах:<br>  $z = X_{\text{ii}e1} \cdot \frac{2 \cdot P_{\text{f}\tilde{a}}}{\cos\varphi_{\tilde{a}} \cdot U_{\tilde{n}\tilde{d}\tilde{n}\tilde{d}2} z} = 1.996$ 

По аппроксимированным расчетным кривым для турбогенераторов определяем токи КЗ для различных моментов времени:

$$
X_{\overline{11}10} = 0.187 \, \Omega
$$
\n
$$
X_{\overline{11}11} = 0.012 \, \Omega
$$
\n
$$
X_{\overline{11}5} = 0.032 \, \Omega
$$
\n
$$
\text{Преобразу}
$$
\n
$$
\text{вями для исторни}
$$
\n
$$
X_{\overline{11}61} := X_{\overline{11}10} + X
$$
\n
$$
\text{Другие crop}
$$
\n
$$
\text{Определяем расчных единицах:}
$$
\n
$$
X_{\delta\delta\tilde{n}\div\tilde{e}1} := X_{\overline{11}\tilde{e}1} \cdot \frac{\text{}}{\text{}} \cdot \frac{\text{}}{\text{}} \cdot \frac{\text{}}{\text{}} \cdot \frac{\text{}}{\text{}} \cdot \frac{\text{}}{\text{}}}{\text{}} \cdot \frac{\text{}}{\text{}} \cdot \frac{\text{}}{\text{}} \cdot \frac{\text{}}{\text{}} \cdot \frac{\text{}}{\text{}} \cdot \frac{\text{}}{\text{}}}{\text{}} \cdot \frac{\text{}}{\text{}} \cdot \frac{\text{}}{\
$$

Периодическая составляющая тока короткого замыкания в относительных номинальных и номинальных единицах

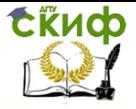

```
I_{\text{H}2} = 1.051 X_{\text{d}2} = I_{\text{H}2} = 0.512
при t=0.2 сек:
I_{\text{H}\hat{e}1} = 1.01 X_{\text{d}\hat{a}\hat{n} \div \hat{e}1}^{-1} = 0.506
при t=1 сек:
I_{\text{H}2} = 1.026 X_{\text{d}3} = \frac{0.95}{0.532}приt=2 сек:
I_{\text{H}\hat{e}1} = 1.086 \cdot X_{\text{d}\hat{a}\hat{n}\hat{+}\hat{e}1} - 0.94 = 0.567
при t=4 сек:
I_{\text{H}\hat{i}e1} = 1.148 X_{\text{d}\hat{i}e1}^{-0.97} = 0.587
при t = 10поае̂ (установившийся режим):
I_{\text{H}\hat{e}1} = 1.178 X_{\text{d}\hat{a}\hat{n} \div \hat{e}1} - 0.97 = 0.602
```
Массив периодической составляющей тока короткого замыкания в относительных номинальных единицах

$$
\mathbf{I}_{\text{in}} = \begin{pmatrix} 0.512 \\ 0.506 \\ 0.532 \\ 0.567 \\ 0.587 \\ 0.602 \end{pmatrix}
$$

Массив периодической составляющей тока короткого замыкания в номинальных единицах

$$
I_{\hat{T}\hat{e}1} := I_{\hat{T}\hat{e}1} \cdot \frac{2 \cdot P_{\hat{T}\hat{a}}}{\cos\varphi_{\hat{a}} \cdot U_{\hat{T}\hat{O}} \hat{f} \hat{o}2} = \begin{pmatrix} 8.941 \\ 8.833 \\ 9.289 \\ 9.9 \\ 10.25 \\ 10.518 \end{pmatrix} \cdot kA
$$

Остаточное напряжение на шинах станции при кз в точке К1. Результирующее сопротивление в относительных номинальных единицах от шин до точки короткого замыкания К1:

$$
X *_{\tilde{f} \emptyset \hat{e} 1} \quad := X_{\tilde{\partial} \tilde{a} \tilde{n} + \hat{e} 1} - X_{\tilde{i} \tilde{i} \tilde{i} \tilde{j}} - \frac{2 \cdot P_{\tilde{f} \tilde{a}}}{\cos \varphi_{\tilde{a}} \cdot U_{\tilde{n} \tilde{\partial} \tilde{i} \tilde{o} 2}} = 1.766
$$

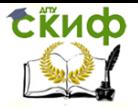

Массив остаточных напряжений в относительных номинальных единицах

$$
U_{*j\emptyset 1} := X_{*j\emptyset \hat{e} 1} \cdot I_{*j\hat{e} 1} = \begin{bmatrix} 0.903 \\ 0.894 \\ 0.94 \\ 1.002 \\ 1.037 \\ 1.064 \end{bmatrix}
$$

### <span id="page-30-0"></span>3.2. Расчеты при коротком замыкании в точке К<sub>3</sub>

Используем схему на рис. 1.1. Расчет сопротивлений генераторов:

$$
X_{\text{intra}} := X_{\text{u}} + \frac{\cos_{\varphi} \tilde{a} \cdot U_{\text{h}}}{2 \cdot P_{\text{f}} \tilde{a}} = 49.588 \text{ }\Omega
$$

<u>трансформаторов Т1:</u><br>  $X_{\text{min}} := \frac{u_{k\delta 1}}{100.%} \cdot \frac{U_{\text{fi}\delta \hat{a}\delta 1}}{2.5_{\delta 1}} = 29.645 \text{ }\Omega$ 

Определяем результирующее сопротивление до точки КЗ  $X_{\tilde{n}\tilde{p}\tilde{p}} = X_{\tilde{n}\tilde{n}'} + X_{\tilde{n}\tilde{p}} = 79.233 \Omega$ 

Определяем расчетное сопротивление до точки КЗ:

 $X_{\delta\lambda\tilde{n}+\hat{e}3} := X_{\tilde{n}\delta\hat{e}3} \cdot \frac{2 \cdot P_{f\tilde{a}}}{\cos\varphi_{\tilde{a}} \cdot U_{\tilde{n}\delta\hat{a}\delta} 2} = 0.368$ 

По аппроксимированным расчетным кривым для турбогенераторов определяем токи КЗ в точке КЗ для различных моментов времени:

Периодическая составляющая тока короткого замыкания в относительных номинальных и номинальных единицах при  $t=0$  сек:

```
I_{\text{H}23} = 1.051 \cdotX\deltaàñ÷ê3<sup>-1.04</sup> = 2.977
при t=0.2 сек:
I_{*i\hat{e}3} = 1.01 \cdotX\delta \hat{a} \hat{n} \cdot \hat{e}3<sup>-1</sup> = 2.748
при t=1 сек:
I_{\text{H}^2\hat{e}3} = 1.026 X_{\text{d}^2\hat{n} + \hat{e}3} - 0.95 = 2.656
приt=2 сек:
```
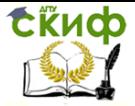

$$
I_{\text{H}^2} = 1.086 \cdot X_{\text{d}^2} = 0.94 = 2.783
$$
\n
$$
\text{IPM} \text{ t=4 cek:}
$$
\n
$$
I_{\text{H}^2} = 1.148 \cdot X_{\text{d}^2} = 0.97 = 3.031
$$

при t =  $^{10}$ ñåê (установившийся режим):

Массив периодической составляющей тока короткого замыкания в относительных номинальных единицах I\*ïê3 5 .⊥1.178 ×≈aan÷e3'  $-$ 9.99 3.111

$$
\mathbf{I}_{\text{in}} = \begin{pmatrix} 2.977 \\ 2.748 \\ 2.656 \\ 2.783 \\ 3.031 \\ 3.111 \end{pmatrix}
$$

Массив периодической составляющей тока короткого замыкания в номинальных единицах

$$
I_{\text{H}^{\pm}\text{R}3} = \begin{bmatrix} 1 & 0 & 0 \\ 0 & 0 & 0 \\ 0 & 0 & 0 & 0 \\ 0 & 0 & 0 & 0 \\ 0 & 0 &
$$

Остаточное напряжение на шинах станции при кз в точке К1. Сопротивление в относительных номинальных единицах от шин до точки короткого замыкания  $R_3$ <br> $X_{3/2}$  :=  $X_{3/2}$  :  $X_{3/2}$  = 0.1

$$
X *_{\tilde{1}\emptyset \hat{e}3} := X_{\tilde{1}\tilde{1}2} \cdot \frac{2 \cdot P_{\tilde{1}\tilde{a}}}{\cos\varphi_{\tilde{a}} \cdot U_{\tilde{n}\tilde{o}\hat{a}\hat{o}1}^2} = 0.138
$$

Массив остаточных напряжений в относительных номинальных единицах لمعدد عاد

$$
U*_{\text{HIII3}} := X*_{\text{HIIJK3}} \cdot I*_{\text{TK3}} = \begin{pmatrix} 0.409 \\ 0.378 \\ 0.365 \\ 0.383 \\ 0.417 \\ 0.428 \end{pmatrix}
$$

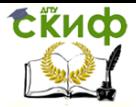

### <span id="page-32-0"></span>**3.3. Построение графиков изменений токов и напряжений**

На одном рисунке совмещаем графики изменений токов при КЗ в точках К1 и К3 (рис. 3.1). Диапазон индексов массива

 $i := 0...5$ 

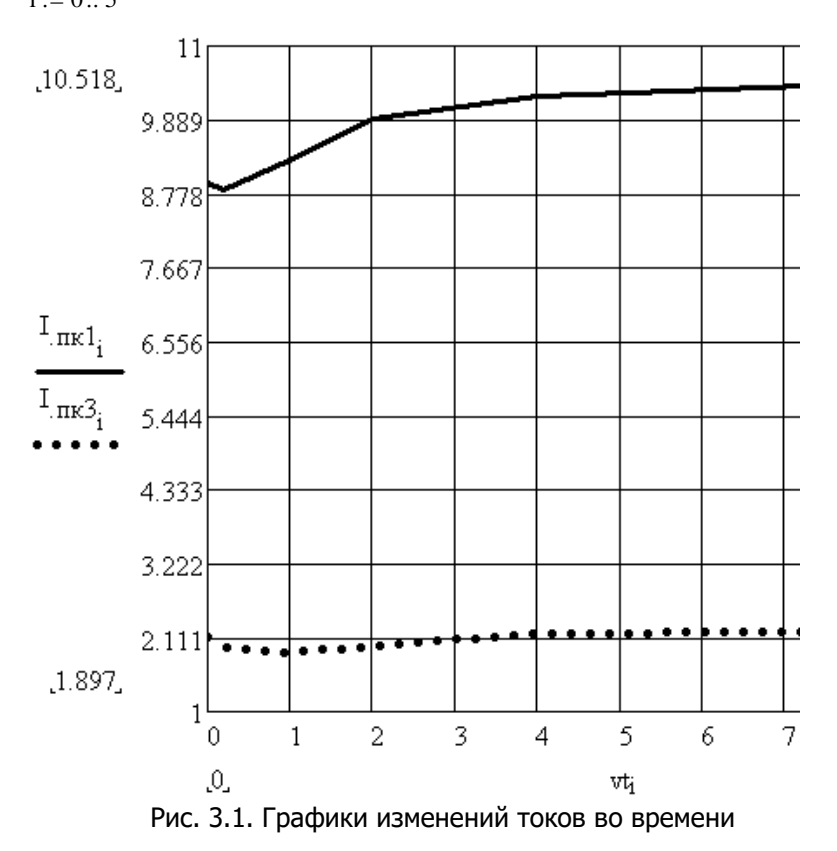

На одном рисунке совмещаем графики изменений напряжений при КЗ в точках К1 и К3 (рис. 3.2). Диапазон индексов массива  $i := 0...5$ 

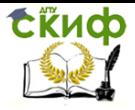

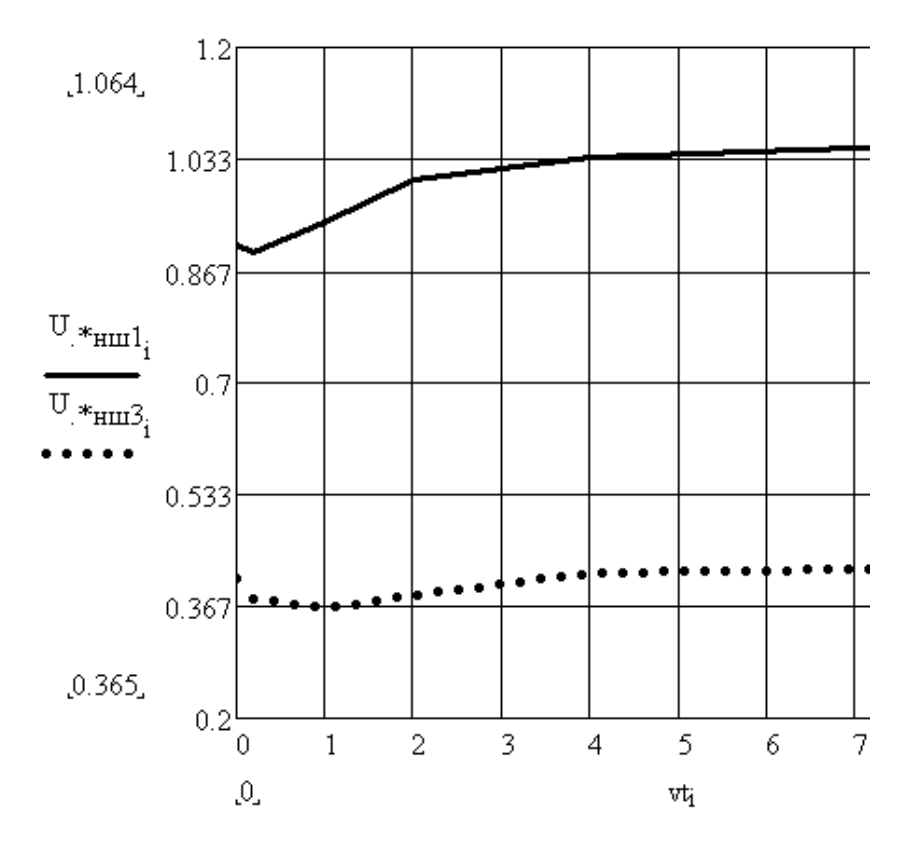

Рис. 3.2. Графики изменений напряжений во времени

Управление цифровых образовательных технологий

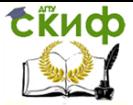

<span id="page-34-0"></span>Переходные электромагнитные процессы в энергосистемах

## 4. РАСЧЕТЫ СВЕРХПЕРЕХОДНЫХ ТОКОВ НЕСИММЕТРИЧНЫХ КОРОТКИХ ЗАМЫКАНИЙ

(Задача 4)

Для схемы на рис 1.1. произвести расчет сверхпереходных токов всех видов несимметричных КЗ в точке КЗ.

Расчет выполняем в относительных единицах с точным учетом коэффициентов трансформации. Сохраняем базисную мощность S6 = 1000MBA.

Сохраняем прежние базисные напряжения:

 $U_{\acute{a}}$ ? = 150 · kV

-здесь находится точка К.3

 $U_{\dot{a}4} = 115$  kV  $U_{\dot{a}3} = 9.968$  kV

Определяем базисный ток 2 ступени, где точка КЗ

$$
I_{\hat{a}2} := \frac{S_{\hat{a}}}{\sqrt{3} \cdot U_{\hat{a}2}} = 3.849 \cdot kA
$$

Из первой задачи используем сопротивление генераторов, трансформаторов станции, воздушной линии, трансформаторов полстанции и системы.

$$
X_{**1} = 2.32
$$
  $X_{*2} = 1.387$   $X_{*3} = 0.711$   $X_{*4} = 0.687$   
 $X_{*6} = 0$   $X_{*7} = 0.302$ 

Из первой задачи используем сверхпереходную ЭДС генераторов и сверпереходную ЭДС системы

 $E_{\text{max}} = 1.214$   $E_{\text{max}} = 0.957$ 

### <span id="page-34-1"></span>4.1. Схемы замещения.

Схема замещения прямой последовательности имеет вид:

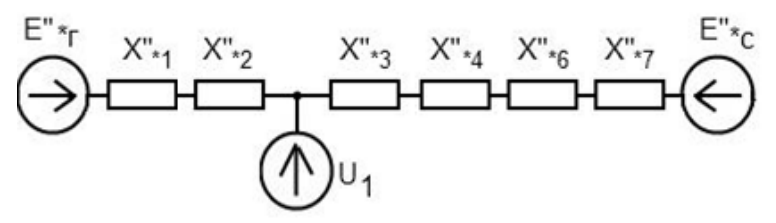

Рис.4.1. Схема замещения прямой последовательности.

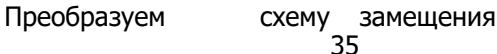

Управление цифровых образовательных технологий

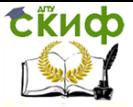

Переходные электромагнитные процессы в энергосистемах

$$
\begin{aligned} \n\lim_{x \to 8} &= X_{1} + X_{2} = 3.707\\ \n\lim_{x \to 8} &= X_{3} + X_{4} + X_{6} + X_{7} = 1.701 \n\end{aligned}
$$

Эквивалентное сопротивление прямой последовательности

$$
X_{1z} := \frac{X *_{8} \cdot X *_{9}}{X *_{8} + X *_{9}} = 1.166
$$

Эквивалентная ЭДС

$$
E_{\text{max}} = \frac{E_{\text{max}}}{X_{\text{max}}} + \frac{E_{\text{max}}}{X_{\text{max}}}
$$

$$
E_{\text{max}} = \frac{1}{X_{\text{max}}} + \frac{1}{X_{\text{max}}} = 1.038
$$

Схема замещения прямой последовательности принимает вид:

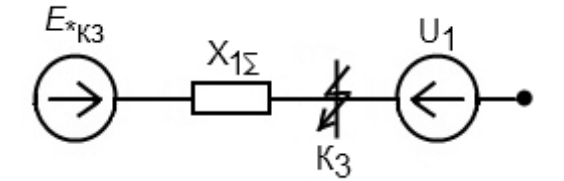

Рис.4.2. Свернутая схема замещения прямой последовательности.

В схеме замещения обратной последовательности только генератор имеет сопротивление обратной последовательности немного больше сопротивления прямой последовательности. Этим можно пренебречь, тогда свернутая схема замещения обратной последовательности имеет вид:

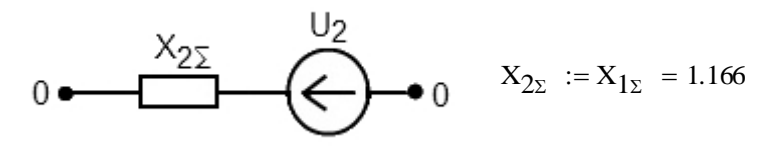

Рис.4.3. Свернутая схема замещения обратной последовательности.

Схема замещения нулевой последовательности составляется с учетом режимов работы нейтралей трансформаторов.

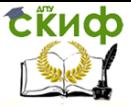

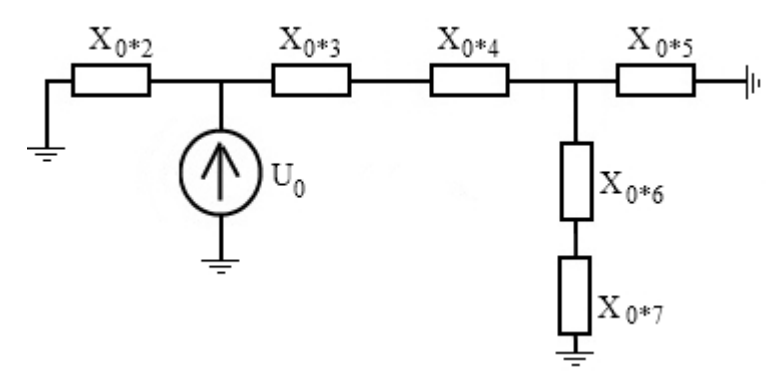

Рис.4.4. Схема замещения нулевой последовательности.

Так как у половины трансформаторов нейтраль отключена, T<sub>O</sub>

 $X_{0*2} := X_{*2} = 1.387$ 

Остальные сопротивления нулевой последовательности согласно теории и заданию равны соответствующим сопротивлениям прямой последовательности.

$$
X_{0*3} := X_{*3} = 0.711 \quad X_{0*4} := X_{*4} = 0.687 \quad X_{0*5} := X_{*5} = 0.813
$$
  

$$
X_{0*6} := X_{*6} = 0 \quad X_{0*7} := X_{*7} = 0.302
$$

Преобразуем схему замешения к одному сопротивлению  $X_{0*8} := \frac{X_{0*5} \cdot (X_{0*6} + X_{0*7})}{X_{0*5} + (X_{0*6} + X_{0*7})} + X_{0*3} + X_{0*4} = 1.619$ 

Эквивалентное сопротивление нулевой последовательности

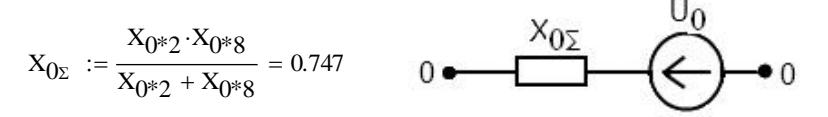

Рис. 4.5. Свернутая схема замещения нулевой последовательно-

CТИ.

<span id="page-36-0"></span>4.2. Расчет двухфазного и однофазного КЗ

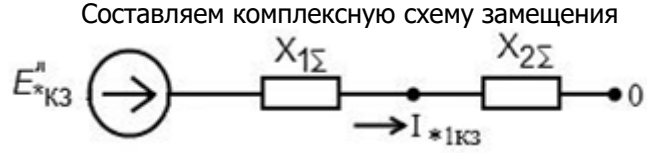

Рис. 4.6. Комплексная схема замещения при 2-х фазном КЗ.

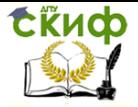

### Ток двухфазного короткого замыкания

 $I_{20\hat{e}q} := \frac{\sqrt{3} \cdot E_{\text{m}}*_{\hat{e}3}}{X_{1x} + X_{2x}} \cdot I_{\hat{a}2} = 2.966 \cdot kA$ 

Составляем комплексную схему замещения (рис. 4.7).

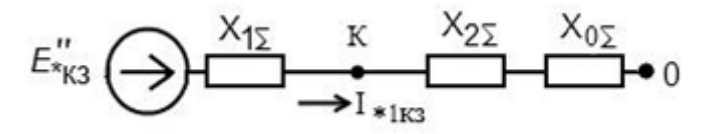

Рис.4.7. Комплексная схема замещения при однофазном коротком замыкании.

Ток однофазного короткого замыкания  $I_{1\hat{0}\hat{e}\hat{c}} := \frac{3 \cdot E_{1*}\hat{e}3}{X_{1s} + X_{2s} + X_{0s}} \cdot I_{\hat{a}2} = 3.891 \cdot kA$ 

### <span id="page-37-0"></span>4.3. Расчет двухфазного короткого замыкания на землю

Составляем комплексную схему замещения

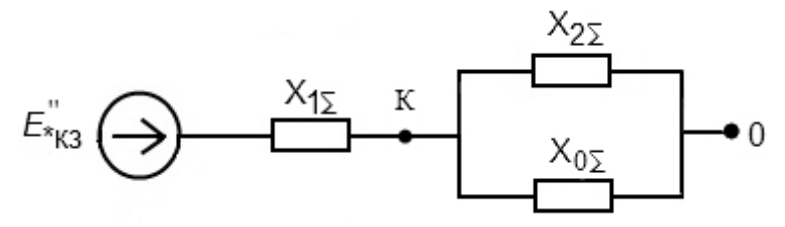

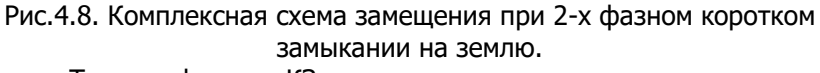

Ток двухфазного КЗ на землю

$$
I_{11\hat{o}\hat{e}\hat{c}} := \sqrt{3} \sqrt{1 - \frac{X_{2\Sigma} \cdot X_{0\Sigma}}{\left(X_{2\Sigma} + X_{0\Sigma}\right)^2} \cdot \frac{E_{\text{m}} \cdot \hat{e}3}}{X_{1\Sigma} + \frac{X_{2\Sigma} \cdot X_{0\Sigma}}{X_{2\Sigma} + X_{0\Sigma}}} \cdot I_{\hat{d}2} = 3.724 \cdot kA
$$

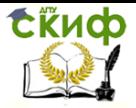

### **ПЕРЕЧЕНЬ ИСПОЛЬЗОВАННЫХ ИНФОРМАЦИОННЫХ РЕСУРСОВ**

<span id="page-38-0"></span>1.Ульянов С. А. Электромагнитные переходные процессы / С.А. Ульянов; М.: Энергия, 1970. – 519 c.

2.Ульянов С. А. Сборник задач по электромагнитным переходным процессам / С.А. Ульянов; М.: Энергия, 1968. – 495 c.

3.Дроздов А. Д. Электромагнитные переходные процессы в электрических системах: учебное пособие / А.Д. Дроздов; Новочеркасск: НПИ. 1976. – 79 c.

4.Дроздов А. Д. Несимметричные переходные режимы в электрических системах и цепях релейной защиты: учебное пособие; / А.Д. Дроздов; Новочеркасск: НПИ, 1977. – 75 c.

5.Очков В.Ф. Mathcad 14: для студентов и инженеров, русская версия / В..Ф. Очков; Санкт-Петербург: БХВ-Петербург. 2009. – 498 c.

6.Цыгулев Н.И. . Основы электромагнитных переходных процессов в электрических системах: учебное пособие / Н.И. Цыгулев, В.А. Шелест, В.К. Хлебников; Ростов-на-Дону: ДГТУ, 2017. – 98 c.

7.Неклепаев Б.Н. Крючков И. П. Электрическая часть электростанций и подстанций: cправочные материалы для курсового и дипломного проектирования / Б.Н. Неклепаев, И.П. Крючков; М.: Энергия, 1978. – 380 c.